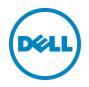

# Setting Up Dell<sup>™</sup> DR Series Deduplication Appliance on HP<sup>®</sup> Data Protector 7.0

Dell Engineering January 2014

A Dell Technical White Paper

## Revisions

| Date         | Description     |
|--------------|-----------------|
| January 2014 | Initial release |

THIS WHITE PAPER IS FOR INFORMATIONAL PURPOSES ONLY, AND MAY CONTAIN TYPOGRAPHICAL ERRORS AND TECHNICAL INACCURACIES. THE CONTENT IS PROVIDED AS IS, WITHOUT EXPRESS OR IMPLIED WARRANTIES OF ANY KIND.

© 2014 Dell Inc. All rights reserved. Reproduction of this material in any manner whatsoever without the express written permission of Dell Inc. is strictly forbidden. For more information, contact Dell.

PRODUCT WARRANTIES APPLICABLE TO THE DELL PRODUCTS DESCRIBED IN THIS DOCUMENT MAY BE FOUND AT: <u>http://www.dell.com/learn/us/en/19/terms-of-sale-commercial-and-public-sector</u> Performance of network reference architectures discussed in this document may vary with differing deployment conditions, network loads, and the like. Third party products may be included in reference architectures for the convenience of the reader. Inclusion of such third party products does not necessarily constitute Dell's recommendation of those products. Please consult your Dell representative for additional information.

Trademarks used in this text:

Dell<sup>™</sup>, the Dell logo, Dell Boomi<sup>™</sup>, Dell Precision<sup>™</sup>, OptiPlex<sup>™</sup>, Latitude<sup>™</sup>, PowerEdge<sup>™</sup>, PowerVault<sup>™</sup>, PowerConnect<sup>™</sup>, OpenManage<sup>™</sup>, EqualLogic<sup>™</sup>, Compellent<sup>™</sup>, KACE<sup>™</sup>, FlexAddress<sup>™</sup>, Force10<sup>™</sup> and Vostro<sup>™</sup> are trademarks of Dell Inc. Other Dell trademarks may be used in this document. Cisco Nexus®, Cisco MDS<sup>®</sup>, Cisco NX-OS<sup>®</sup>, and other Cisco Catalyst<sup>®</sup> are registered trademarks of Cisco System Inc. EMC VNX<sup>®</sup>, and EMC Unisphere<sup>®</sup> are registered trademarks of EMC Corporation. Intel<sup>®</sup>, Pentium<sup>®</sup>, Xeon<sup>®</sup>, Core<sup>®</sup> and Celeron<sup>®</sup> are registered trademarks of Intel Corporation in the U.S. and other countries. AMD<sup>®</sup> is a registered trademark and AMD Opteron<sup>™</sup>, AMD Phenom<sup>™</sup> and AMD Sempron<sup>™</sup> are trademarks of Advanced Micro Devices, Inc. Microsoft<sup>®</sup>, Windows<sup>®</sup>, Windows Server<sup>®</sup>, Internet Explorer<sup>®</sup>, MS-DOS<sup>®</sup>, Windows Vista<sup>®</sup> and Active Directory<sup>®</sup> are either trademarks or registered trademarks of Microsoft Corporation in the United States and/or other countries. Red Hat<sup>®</sup> and Red Hat<sup>®</sup> Enterprise Linux<sup>®</sup> are registered trademarks of Red Hat, Inc. in the United States and/or other countries. Novell<sup>®</sup> and SUSE<sup>®</sup> are registered trademarks of Novell Inc. in the United States and other countries. Oracle<sup>®</sup> is a registered trademark of Oracle Corporation and/or its affiliates. Citrix<sup>®</sup>, Xen<sup>®</sup>, XenServer<sup>®</sup> and XenMotion<sup>®</sup> are either registered trademarks or trademarks of Citrix Systems, Inc. in the United States and/or other countries. VMware<sup>®</sup>, Virtual SMP<sup>®</sup>, vMotion<sup>®</sup>, vCenter<sup>®</sup> and vSphere<sup>®</sup> are registered trademarks or trademarks of VMware, Inc. in the United States or other countries. IBM<sup>®</sup> is a registered trademark of International Business Machines Corporation. Broadcom<sup>®</sup> and NetXtreme<sup>®</sup> are registered trademarks of Broadcom Corporation. Qlogic is a registered trademark of QLogic Corporation. Other trademarks and trade names may be used in this document to refer to either the entities claiming the marks and/or names or their products and are the property of their respective owners. Dell disclaims proprietary interest in the marks and names of others.

## Table of contents

| Re  | vision | S                                                                                                | 2  |
|-----|--------|--------------------------------------------------------------------------------------------------|----|
| Exe | ecutiv | e summary                                                                                        | 4  |
| 1   | Insta  | all and Configure the DR Series Deduplication Appliance                                          | 5  |
| 2   | Set l  | Jp HP Data Protector                                                                             | 12 |
|     | 2.1    | Procedure for backing up Windows Environment                                                     | 12 |
|     | 2.2    | Procedure for backing up Unix/Linux Environment                                                  | 16 |
| 3   | Crea   | ate a New Backup Job with DR Series Deduplication Appliance as the Target                        | 17 |
| 4   | Set ι  | up DR Native Replication & Restore from Target Container                                         | 23 |
|     | 4.1    | Build Replication Relationship between DRs                                                       | 23 |
|     | 4.2    | Run backup to source DR (Optional: only when there is no backup data on the source DR container) | 25 |
|     | 4.3    | Prepare Replication Target for restore                                                           | 27 |
|     | 4.4    | Restore from target DR                                                                           | 32 |
| 5   | Set l  | Jp the DR Series Deduplication Appliance Cleaner                                                 | 33 |
| 6   | Mon    | itoring Deduplication, Compression and Performance                                               | 34 |
| 7   | Арре   | endix                                                                                            | 35 |
|     | 7.1    | Create a Storage Device for CIFS                                                                 | 35 |
|     | 7.2    | Create a Storage Device for NFS                                                                  | 37 |
|     | 7.3    | User commands                                                                                    | 37 |

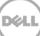

### Executive summary

This paper provides information about how to set up the Dell DR Series Deduplication Appliance as a backup target for HP Data Protector 7.0. This paper is a quick reference guide and does not include all DR Series Deduplication Appliance deployment best practices.

See the DR Series Deduplication Appliance documentation for other data management application best practices whitepapers at <u>http://www.dell.com/support/troubleshooting/us/en/04/Product/powervault-dr4100</u>, under "Manuals & Documentation".

**Note:** The DR Series Deduplication Appliance/HP Data Protector build version and screenshots used for this paper may vary slightly, depending on the version of the DR Series Deduplication Appliance/ HP Data Protector software version used.

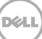

## 1 Install and Configure the DR Series Deduplication Appliance

- 1. Rack and cable the DR Series Deduplication Appliance appliance, and power it on.
- 2. Please refer to *Dell DR Series System Administrator Guide*, under sections of "iDRAC Connection", "Logging in and Initializing the DR Series System", and "Accessing IDRAC6/Idrac7 Using RACADM" for using iDRAC connection and initializing the appliance.
- 3. Log in to iDRAC using the default address **192.168.0.120**, or the IP that is assigned to the iDRAC interface. Use user name and password of "**root/calvin**".

|                                       | ATED DELL REMOTE<br>CONTROLLER 6 - ENTER | PRISE                                                            | Su                             | ipport   About   Logout |  |  |
|---------------------------------------|------------------------------------------|------------------------------------------------------------------|--------------------------------|-------------------------|--|--|
| System<br>Dell DR4000<br>root , Admin |                                          | Power Logs Alerts Console/Media<br>stem Details System Inventory | vFlash Remote File Share       |                         |  |  |
| System<br>IDRAC Settings<br>Batteries | System Summar                            | ,<br>,                                                           |                                | • C ?                   |  |  |
| Fans                                  | Server Health                            |                                                                  |                                |                         |  |  |
| Power Supplies                        | Status Component                         |                                                                  | Virtual Console Preview        |                         |  |  |
| Removable Flash Media<br>Temperatures | Eatteries                                |                                                                  | Options : Settings             |                         |  |  |
| Voltages                              | Pana Pana                                |                                                                  |                                |                         |  |  |
| Power Monitoring                      | Manuston .                               |                                                                  |                                |                         |  |  |
|                                       | Power Supe                               | nes .                                                            |                                |                         |  |  |
|                                       | Removable                                | Flash Media                                                      |                                |                         |  |  |
|                                       | M Temperatur                             | 18                                                               |                                | -                       |  |  |
|                                       | Votagës                                  |                                                                  | Relean                         | Launch                  |  |  |
|                                       | Server Information                       |                                                                  | Guick Launch Tasks             |                         |  |  |
|                                       | Power State                              | ON                                                               | Power Ott / OFF                |                         |  |  |
|                                       | Bystem Model                             | Dell DR4000                                                      | Power Cycle System (bold boot) |                         |  |  |
|                                       | System Revision                          | 1                                                                | Launch Virtual Console         |                         |  |  |
|                                       | System Host Name                         | DR4000-DKCV6S1.asglab.roundrock                                  | View System Event Log          |                         |  |  |
|                                       | Operating System                         | CentOS                                                           | View IDRAC Log                 |                         |  |  |
|                                       | Operating System Version 2.6.18-164.e.,  |                                                                  | Update Fernware<br>Reset (ORAC |                         |  |  |
|                                       | Service Tag                              | DKCV6S1                                                          | LAND NOT YOUR ADDRESS OF       |                         |  |  |
|                                       | Express Denvice Cod                      | e 29529104401                                                    |                                |                         |  |  |
|                                       | BIOG Version                             | .1.9.0                                                           |                                |                         |  |  |
|                                       | Firmwate Version                         | 1.80 (Build 17)                                                  |                                |                         |  |  |

4. Launch the virtual console.

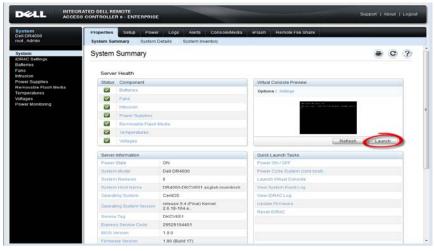

5. After the virtual console is open, log in to the system as user **administrator** and the password **St0r@ge!** (The "0" in the password is the numeral zero).

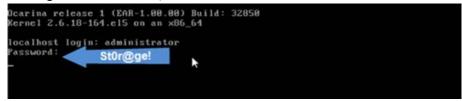

6. Set the user-defined networking preferences.

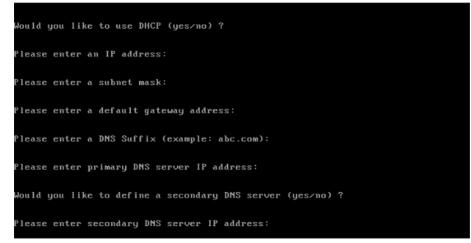

7. View the summary of preferences and confirm that it is correct.

| Set Static IP A                | ddress k          |
|--------------------------------|-------------------|
| IP Address                     | : 10.10.86.108    |
| Network Mask                   | : 255.255.255.128 |
| Default Gateway                | : 10.10.86.126    |
| DNS Suffi×                     | : idmdemo.local   |
| Primary DNS Server             | : 10.10.86.101    |
| Secondary DNS Server           | : 143.166.216.237 |
| Host Name                      | : DR4000-5        |
| Are the above settings correct | (yes/no) ? _      |

8. Log on to DR Series Deduplication Appliance administrator console, using the IP address you just provided for the DR Series Deduplication Appliance, with username **administrator** and password **St0r@ge!** (The "0" in the password is the numeral zero.).

|                                                                                                    | Reset Password |
|----------------------------------------------------------------------------------------------------|----------------|
| Please enter your password:                                                                                                    |                |
| Username: administrator                                                                                                    |                |
| Constant of the second second s |                |
|                                                                                                    |                |
|                                                                                                    |                |

9. Join the DR Series Deduplication Appliance to Active Directory.

**Note:** if you do not want to add DR Series Deduplication Appliance to Active Directory, please see the *DR Series Deduplication Appliance Owner's Manual* for guest login instructions.

- DR4100 DØLL Help | Log out edwinz-sw-01 nz-sw-01 ocarina local Dashboard Global View I Dashboard System State: optimal HW State: optimal Number of Alerts: 0 Number of Events: 705 Alerts Events Health Capacity Storage Savings Throughput Usage Statistics: Container Zoom: 1h 1d 5d 1m 1y 1 Zoom: 1h 1d 5d 1m 1v 0 Physical Statistics: Replication Refreshing Savings (%) MiB/s 1.00 Storage Containers 0.75 75 Replication 50 0.50 Compression Level 25 0.25 Schedules Replication Schedule ¢ 0.00 0:20 0:30 0:40 0:50 1:00 1:10 Time (minutes) 0:20 0:30 0:40 0:50 1:00 1:10 Time (minutes) Cleaner Schedule System Configuration Used (21.29 GiB) Read Total Savings Free (142.48 GiB) Active Directory Local Workgroup Users System Information Email Alerts Admin Contact Info Product Name: DR4100 Total Savings: 55.06 % Password Email Relay Host Total Number of Files in All Containers: System Name: edwinz-sw-01 1 ? 99.0.0517.0 Software Version: Number of Containers: 2 ate and Tir Thu Sep 26 01:12:47 2013 Current Date/Time: Number of Containers Replicated: 0 Support US/Pacific Current Time Zone: ... 47 GIB (?) Active Bytes: Diagnostics Cleaner Status: Idle Software Upgrade License Copyright © 2011 - 2013 Dell Inc. All rights reserved.
- Select Active Directory from the menu panel on the left side of the management interface.

• Enter your Active Directory credentials.

| 80 | Global View                                                                                                    | Active Directory                               | with                                              |
|----|----------------------------------------------------------------------------------------------------|------------------------------------------------|---------------------------------------------------|
| -  | Dashboard                                                                                                    | Settings                                       |                                                   |
|    | Events<br>Health<br>Usinge                                                                                                    | The Adive Directory settings have not been con | required. Click on the Jow link to configure them |
|    | Statistics: Container<br>Statistics: Replication                                                                                                    | Active Directory Configuration                 |                                                   |
| -  | Storage<br>Containers<br>Replication                                                                                                    | Domain Name (FGDN)*                            | * = fields are required.                          |
| -  | Compression Level<br>Clients<br>Schedules<br>Replication Schedule                                                                                                    | Password*                                      | Enter Active Directory Info                       |
|    | Cleaner Schedule                                                                                                    |                                                | Cancel Join Domain                                |
|    | System Coolfgaration<br>Networking<br>Antimo Explosory<br>Local Workgroup Users<br>Email Aerts<br>Admin Contact anto<br>Password<br>Email Relay Hoot<br>Oate and Time |                                                |                                                   |
| -  | Support<br>Diagnostics<br>Software Upgrade<br>License                                                                                                    |                                                |                                                   |

10. Create and mount the container. Select **Containers** in the tree on the left side of the dashboard, and then click the **Create** at the top of the page.

| DØLL                  | DR4100<br>edwinz-sw-01         |                      |       |     |      |       | He                    | lp   Log out    |
|-----------------------|--------------------------------|----------------------|-------|-----|------|-------|-----------------------|-----------------|
| edwinz-sw-01          |                                | itainers             |       |     | •    | Creat | e   EØ   Delete   Dis | play Statistics |
| - Dashboa<br>- Alerts | Numb                           | per of Containers: 1 |       |     |      |       | Container Pat         | h: /containers  |
| Events                | Cont                           | ainers               | Files | NFS | CIFS | RDA   | Replication           | Select          |
| Health                | back                           | up                   | 1     | ~   | ~    |       | Not Configured        | 0               |
| Usage                 | le                             |                      |       |     | •    |       |                       |                 |
|                       | Container                      |                      |       |     |      |       |                       |                 |
|                       | Replication                    |                      |       |     |      |       |                       |                 |
| Storage               |                                |                      |       |     |      |       |                       |                 |
| -Containe             |                                |                      |       |     |      |       |                       |                 |
| Replicatio            |                                |                      |       |     |      |       |                       |                 |
| Compres               | sion Level                     |                      |       |     |      |       |                       |                 |
| - Schedule            |                                |                      |       |     |      |       |                       |                 |
|                       | on Schedule                    |                      |       |     |      |       |                       |                 |
| Cleaner               |                                |                      |       |     |      |       |                       |                 |
|                       | Configuration                  |                      |       |     |      |       |                       |                 |
| Networkin             |                                |                      |       |     |      |       |                       |                 |
| -Active Dir           |                                |                      |       |     |      |       |                       |                 |
| -Local Wo             | rkgroup Users                  |                      |       |     |      |       |                       |                 |
| -Email Ale            | rts                            |                      |       |     |      |       |                       |                 |
| -Admin Co             | ontact Info                    |                      |       |     |      |       |                       |                 |
| Passwor               |                                |                      |       |     |      |       |                       |                 |
| -Email Re             |                                |                      |       |     |      |       |                       |                 |
| Date and              | Time                           |                      |       |     |      |       |                       |                 |
| Support               |                                |                      |       |     |      |       |                       |                 |
| Diagnost              |                                |                      |       |     |      |       |                       |                 |
| -Software<br>License  | Upgrade                        |                      |       |     |      |       |                       |                 |
| License               |                                |                      |       |     |      |       |                       |                 |
| Copyright @ 20        | 11 - 2013 Dell Inc. All rights | reserved.            |       |     |      |       |                       |                 |

11. Enter a **Container Name** and choose **Connection Type**, select **Enable CIFS** or **Enable NFS** check box. HP Data Protector supports both CIFS and NFS protocols.

|     |                   | Create New Container:                                                       |                                                                 |           |
|-----|-------------------|-----------------------------------------------------------------------------|-----------------------------------------------------------------|-----------|
|     | Dél               |                                                                             | * = required fields                                             | t)   Help |
|     |                   | Assign a name to the container, select its type, access protocol to use     |                                                                 |           |
| ed  | winz-sw-(         | Container Name*: sample Nam                                                 | aracters including only latters numbers by hen, and underscore. | tatistics |
|     | Global            |                                                                             | Name the container                                              |           |
|     | Dashbo            | Connection Type <sup>*</sup> : ◎ No Access ◎ NAS (NFS, CIFS) ◎ Rapid Data A | CIES                                                            | ntainers  |
|     | Alerts            | NFS access path: 10.250.242.167:/containers/sample                          | CIFS share path: \\10.250.242.167\sample                        | ntainers  |
|     | Events            |                                                                             |                                                                 | elect     |
|     | Health            | Use NFS to backup UNIX or UNUX clients.                                     | Use CIFS to backup MS Windows clients.<br>Enable CIFS           | 0         |
|     | Usage<br>Contair  | Select CIES or NES                                                          |                                                                 |           |
|     | Replica           | Client Access:<br>Open Access (all clients have access)                     | Itent Access:           Open Access (all clients have access)   |           |
|     | Storage           |                                                                             |                                                                 |           |
|     | Contair           | Add client (IP or FQDN Hostname):                                           | Add clients (IP or FQDN Hostname)                               |           |
|     | Replica           | Clients:                                                                    | Clients:                                                        |           |
| ۱., | Clients           | Remove                                                                      | Remove                                                          |           |
| ▋▝▘ | Schedu            |                                                                             |                                                                 |           |
|     | Replica<br>Cleane | Enter                                                                       | Backup Server Info                                              |           |
|     | System            | -                                                                           | -                                                               |           |
|     | Suppor            |                                                                             |                                                                 |           |
|     |                   | NFS Options:<br>rw Insecure                                                 |                                                                 |           |
| Cop | yright © 2        |                                                                             |                                                                 |           |
|     |                   | Map root to:                                                                |                                                                 |           |
|     |                   | -select-                                                                    |                                                                 |           |
|     |                   |                                                                             |                                                                 |           |
|     |                   |                                                                             | Cance Create a New Container                                    |           |

12. Select the preferred client access credentials.

|                   | Create New Container:                                         |                                                                                                    |           |
|-------------------|---------------------------------------------------------------|----------------------------------------------------------------------------------------------------|-----------|
| DEL               |                                                               | * = required fields                                                                                                    | t)   Help |
|                   | Assign a name to the container, select its type, access proto | pool to use and add clients that need access.<br>Max 32 chr/ acters including only letters numbers hyphen and underscore. |           |
| edwinz-sw-0       | Container Name <sup>*</sup> : sample                          | Name r Name the container                                                                                                 | tatistics |
| Global            | Connection Type*: O No Access O NAS (NFS, CIFS) Ra            |                                                                                                    |           |
| Dashbo            | NFS                                                           | CIFS                                                                                                    | ntainers  |
| -Alerts<br>Events | NFS access path: 10.250.242.167:/containers/sample            | CIFS share path: \\10.250.242.167\sample                                                                                  | elect     |
| Health            | Use NFS to backup UNIX or LINUX clients.                      | Use CIFS to backup MS Windows clients.                                                                                    |           |
| Usage             | Enable NFS Select C                                           | IFS or NFS DIE CIFS                                                                                                    |           |
| Contair           | Client Access:                                                | Client Access:                                                                                                    |           |
| Replica           | Open Access (all clients have access)                         | Open Access (all clients have access)                                                                                     |           |
| Contair           | NFS Options:                                                  | client access credentials                                                                                                 |           |
| Replica           | rw insecure Select     ro                                     |                                                                                                    |           |
| Clients           | Map root to:                                                  |                                                                                                    |           |
| Schedu            | -select-                                                      |                                                                                                    |           |
| Replica           |                                                               |                                                                                                    |           |
| + System          |                                                               |                                                                                                    |           |
| + Suppor          |                                                               |                                                                                                    |           |
|                   |                                                               |                                                                                                    |           |
| Copyright © 2     |                                                               |                                                                                                    |           |
|                   |                                                               |                                                                                                    |           |
|                   |                                                               |                                                                                                    |           |
|                   |                                                               | Cance. Create a New Container                                                                                             |           |
|                   |                                                               |                                                                                                    |           |

**Note**: For improved security, Dell recommends adding IP addresses for the following (Not all environments will have all components):

Backup console (HP Data Protector Server, HP Data Protector Clients)

13. Click Create a New Container. Confirm that the container is added.

| Containers                            | <b>;</b>                              |       |      | Creat | te   Edit   Delete   Dis | play Statist |
|---------------------------------------|---------------------------------------|-------|------|-------|--------------------------|--------------|
| lobal View                            |                                       |       |      |       |                          |              |
| ashboard<br>erts Message              |                                       |       |      |       |                          |              |
| 0110                                  | essfully added container "samp        | le".  |      |       |                          |              |
|                                       | essfully added NFS connection f       |       | e".  |       |                          |              |
|                                       | essfully added CIFS connection        |       |      |       |                          |              |
| ontainer Statistics                   |                                       | •     |      |       |                          |              |
| eplication Statistics Number of Conta | iners: 2                              |       |      |       | Container Pat            | h: /contain  |
| Containers                            | File                                  | s NFS | CIES | RDA   | Replication              | Select       |
| ntainers                              |                                       |       |      | NDA   | •                        |              |
| blication                             | 0                                     | ~     | ~    |       | Not Configured           | 0            |
| ants sample                           | 0                                     | ~     | ~    |       | Not Configured           | 0            |
| chedules                              | · · · · · · · · · · · · · · · · · · · |       |      |       |                          |              |
| eplication Schedule                   |                                       |       |      |       |                          |              |
| leaner Schedule                       |                                       |       |      |       |                          |              |
| ystem Configuration                   |                                       |       |      |       |                          |              |

14. Click **Edit.** Note down the container share/export path, which you will use later to target the DR Series Deduplication Appliance.

|      |                                        | Edit Container: sample                                                                                            |                                                           |                     |           |
|------|----------------------------------------|----------------------------------------------------------------------------------------------------|-----------------------------------------------------------|---------------------|-----------|
|      | <b>Kél</b>                             |                                                                                                    |                                                           | * = required fields | )   Help  |
|      |                                        | Connection Type <sup>*</sup> : <sup>©</sup> No Access <sup>®</sup> NAS (NFS, CIFS) <sup>©</sup> Rapid Da<br>□ NFS | ta Access (RDA) ?                                         |                     |           |
| edw  | /inz-sw-(<br>Global )                  | VES access path: 10.250.242.167:/containers/sample                                                                | CIFS share path: \\10.250.242.167\sample                  |                     | tatistics |
|      | Dashbo<br>Alerts                       | Use NFS to backup UNIX or LINUX clients.                                                                          | Use CIFS to backup MS Windows clients.                    |                     | ntainers  |
|      | Events<br>Health                       | Client Access:<br>Open Access (all clients have access)                                                           | Client Access:<br>Ø Open Access (all clients have access) |                     | elect     |
|      | Usage<br>Contair<br>Replica<br>Storage | NFS Options:<br>rw Insecure<br>ro                                                                                 |                                                           |                     | 0         |
|      | -Contair<br>Replica<br>Clients         | Map root to:<br>root                                                                                              |                                                           |                     |           |
|      | Schedu<br>Replica<br>Cleane            |                                                                                                    |                                                           |                     |           |
|      | System<br>Suppor                       |                                                                                                    |                                                           |                     |           |
| Сору | right© 2                               |                                                                                                    | Cancel Modi                                               | fy this Container   |           |

15. Click **Cancel** to exit.

| Edit Container: sample                                                                  |                                          |           |
|-----------------------------------------------------------------------------------------|------------------------------------------|-----------|
|                                                                                         | * = required fields                      | )   Help  |
| Connection Type <sup>*</sup> : O No Access O NAS (NFS, CIFS) Rapid D<br>edwinz-sw-( NFS |                                          |           |
| NFS access path: 10.250.242.167:/containers/sample                                      | CIFS share path: \\10.250.242.167\sample | tatistics |
| Alerts                                                                                  | Use CIFS to backup MS Windows clients.   | Itainers  |
| Events Client Access:                                                                   | Client Access:                           | elect     |
| Health V Open Access (all clients have access)                                          | Open Access (all clients have access)    | 0         |
| Osage NFS Options:<br>Contair orw insecure                                              |                                          | 0         |
| Replica or ro                                                                           |                                          |           |
| Contair Map root to:                                                                    |                                          |           |
| Replica root                                                                            |                                          |           |
| Clients                                                                                 |                                          |           |
| Replica                                                                                 |                                          |           |
| Cleane                                                                                  |                                          |           |
| + System                                                                                |                                          |           |
| I → Suppor                                                                              |                                          |           |
| Copyright © 2                                                                           |                                          |           |
|                                                                                         | Cancel Molify this Container             |           |

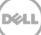

## 2 Set Up HP Data Protector

### 2.1 Procedure for backing up Windows Environment

1. Open **HP Data Protector Manager**. Click **Configure New Devices**, which goes to **Devices & Media** menu.

| Ele       Edit       View       Actions       Help         Backup       Image: Construction       Image: Construction       Image: Construction         Image: Construction and modification of backup specifications       Image: Construction and modification of backup specifications.         Image: Construction and modification of backup specifications       Image: Construction and modification of backup templates.         Image: Construction and modification of backup templates       Image: Construction and modification of backup templates.         Image: Construction and modification and modification of backup templates       Image: Construction and modification of backup templates.         Image: Construction and modification and modification and                                                                                                    |
|----------------------------------------------------------------------------------------------------|
| Backup     Name     Description       Image: Image: Image |
| Image: Deckup Specifications       Image: Deckup Specifications         Image: Deckup Specifications       Image: Deckup Specifications                                                                                                    |
| Backup Specifications     Backup Specifications     Backup Specifications     Used for creation and modification of backup templates.                                                                                                    |
|                                                                                                    |
| Next Step Wizard                                                                                                    |
| Next Step Wizard                                                                                                    |
| Next Step Wizard                                                                                                    |
|                                                                                                    |
| Next step                                                                                                    |
|                                                                                                    |
| Add New Clients                                                                                                    |
| 828                                                                                                    |
| Add New Users                                                                                                    |
| Configure New Devices                                                                                                    |
| Configure New Devices                                                                                                    |
| Configuring New Backup Specifications                                                                                                    |
|                                                                                                    |
|                                                                                                    |
|                                                                                                    |
| Elization a Backup                                                                                                    |
|                                                                                                    |
| Do not show this window in the future     Close                                                                                                    |
|                                                                                                    |
|                                                                                                    |
|                                                                                                    |
|                                                                                                    |
|                                                                                                    |
|                                                                                                    |
|                                                                                                    |
| Image: Market Backup         Image: Market Backup         Image: M                                                                                                    |

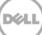

2. Right-click **Devices** and choose **Add Device**. In the next window, specify the **Device Name** and **Description** that identifies the **File Library Device**. Select **File Library** for the **Device Type**, and enter info for the **Client**. Click **Next**.

| Add Device - HP Data Protector Manager<br>ile Edit View Actions Help                                                        |                                                                                     |                                                                               | - 0         |  |
|----------------------------------------------------------------------------------------------------|-------------------------------------------------------------------------------------|-------------------------------------------------------------------------------|-------------|--|
|                                                                                                    | 🖬 🗐 📾   🥐  ] 😅 😅 🗃                                                                  | <b>₩ m</b> ≥ \$ 0                                                             |             |  |
| Environment     Environment     Environment     Environment     Environment     Environment     Environment     Environment | Specify the device name<br>a description.                                           | , the client system where the device is connected, and the device type. Opti- | anally, add |  |
| Devices     Devices by host                                                                                                 | Device Name                                                                         | sample                                                                        |             |  |
| 🕀 📻 Extended Copy<br>🕀 📻 Media                                                                                              | Description                                                                         | DR4500                                                                        |             |  |
|                                                                                                    | Device <u>T</u> ype                                                                 | File Library                                                                  |             |  |
|                                                                                                    | Interface Type                                                                      | Г                                                                             | -           |  |
|                                                                                                    | Client                                                                              | edwinz-w2k8-01                                                                | -           |  |
|                                                                                                    | NDMP Server                                                                         |                                                                               | <u> </u>    |  |
|                                                                                                    | Management Console URL                                                              |                                                                               |             |  |
|                                                                                                    | MultiPath device                                                                    |                                                                               |             |  |
|                                                                                                    | E stimated library - Is based<br>E stimated library capacity (<br>Licensing details | licensing (Advanced backup to disk)                                           |             |  |
| B Objects                                                                                                    | H + F H Add Device -                                                                | < Back Next > Finish                                                          | Cancel      |  |
|                                                                                                    | ,                                                                                   | Ca edwinz-w2k8-01                                                             |             |  |

**Note:** The Windows service account for HP Data Protector requires appropriate permissions to the DR container share for the step below to complete successfully. See **Appendix A** for setting up the HP Data Protector service account correctly. This should be done before the next step.

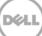

3. The next window asks for the path to the library that is the UNC path to the DR container share as described below. Specify a list of directories for the library. You can also specify the number of writers for the library, it defaults to 1. Click **Properties** to assign proper values to the file library parameters, including **Maximal File Depot Size**. Click **Next**.

| and Device - HP Data Protector Manager |                                                |                |
|----------------------------------------|------------------------------------------------|----------------|
| File Edit View Actions Help            |                                                |                |
| Devices & Media                        |                                                |                |
| E-Pinvironment                         | Specify a list of directories for the library. |                |
| Devices     Devices by host            |                                                | Add            |
| Extended Copy                          | \\10.250.242.167\sample                        | Browse         |
|                                        |                                                | Properties     |
|                                        |                                                | Delete         |
|                                        |                                                |                |
|                                        |                                                |                |
|                                        |                                                |                |
|                                        |                                                |                |
|                                        |                                                |                |
|                                        |                                                |                |
|                                        |                                                |                |
|                                        |                                                |                |
|                                        |                                                |                |
|                                        |                                                |                |
|                                        |                                                |                |
|                                        | Number of writers:                             |                |
|                                        |                                                | <u> </u>       |
| R Objects                              | <back next=""></back>                          | Finish Cancel  |
| Talker colocia                         |                                                | edwinz-w2k8-01 |

4. The Media Type default is File. Click Next.

| evices & Media 🗾 🔡 🛇 📾 🛑 📼 🗃 ? 🗍 🚅 🖅 📽 📽 🖓 🚳 🌫 🔊 🖤                                                                                                    | Add Device - HP Data Protector Manager                                                                                                    |                                                                                                    |
|----------------------------------------------------------------------------------------------------|----------------------------------------------------------------------------------------------------|----------------------------------------------------------------------------------------------------|
| Conversions     Conversions     Conversio | File Edit View Actions Help                                                                                                    |                                                                                                    |
| Automated Operations     Operative Policies     Operative Policies     Operative     Operative Policies     O | Devices & Media 💌 🔡 📀 📰                                                                                                    | 1 🕶 🖂 🖆 / 🖉 🛥 🗇 📽 🍓 🚵 🕹 🖉                                                                                                    |
|                                                                                                    | Environment     Environment     Environme | Specify the type of media used in the library.  Media Type  Standard type of media used by the physical device.  File  Distributed file media format  Using distributed file media format enables the file library for virtual full backup. |
|                                                                                                    |                                                                                                    |                                                                                                    |
| Dejects Add Device -                                                                                                    |                                                                                                    |                                                                                                    |
|                                                                                                    | A Objects                                                                                                    | H 4 P H Add Device -                                                                                                    |

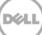

5. Click **Next**. The **Summary** window shows the total physical storage size of that particular File Library Device on the DR container.

| File Edit View Actions Help                                                                                                    |   |
|----------------------------------------------------------------------------------------------------|---|
| Devices & Media 🔄 🔛 😃 🛇 📾 🔫 🖽 🖼 ?                                                                                                    |   |
| Devices 2 Media         Image: Convolution of the convolution of the c |   |
| < Back Next> Finish Cane                                                                                                    | - |
| C Back Next? Finish Cane                                                                                                    |   |
| Readwinz-w286-01                                                                                                    |   |

6. Click **Finish**. In next windows click **Close** to close it.

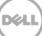

### 2.2 Procedure for backing up Unix/Linux Environment

#### NOTE:

Make sure that you can mount/verify the NFS share from the UNIX/Linux client system. Please see **Appendix B** for how to mount/verify the NFS share.

The procedure for the Unix/Linux Environment is very similar to the procedure for the Windows Environment. One difference is that in **Step#3**, enter the UNIX path of the DR container export is used instead of a UNC path, as described below.

For other details, please refer to the Procedure for backing up Windows Environment.

| 8 <b>2</b>                                                                                                    | Properties for nfs - HP Data Protector Manager                                                          | _ = ×              |
|----------------------------------------------------------------------------------------------------|----------------------------------------------------------------------------------------------------|--------------------|
| <u>File Edit View Actions Help</u>                                                                                                    |                                                                                                    |                    |
|                                                                                                    |                                                                                                    |                    |
| <ul> <li>P → Environment</li> <li>P → Automated Operations</li> <li>P → D evice Policies</li> <li>P → D evices</li> <li>P → D evices</li> </ul> | General / Repository / Settings / Summary         Image: Specify a list of directories for the library. |                    |
| ⊷ 🛍 lo                                                                                                    |                                                                                                    | A <u>d</u> d       |
| ← Û) nfs<br>← Û) NFS_Saving_233.67                                                                                                    | /mnt                                                                                                    | Browse             |
| ← 🕅 saving _167<br>← 🍘 Devices by host                                                                                                    |                                                                                                    | Properties         |
| ∽ 🚍 Extended Copy<br>∽ 🏣 Media                                                                                                    |                                                                                                    | Delete             |
|                                                                                                    |                                                                                                    |                    |
|                                                                                                    |                                                                                                    |                    |
|                                                                                                    |                                                                                                    |                    |
|                                                                                                    |                                                                                                    |                    |
|                                                                                                    |                                                                                                    |                    |
|                                                                                                    |                                                                                                    |                    |
|                                                                                                    | Number of writers.                                                                                      |                    |
|                                                                                                    |                                                                                                    |                    |
|                                                                                                    |                                                                                                    |                    |
|                                                                                                    |                                                                                                    |                    |
|                                                                                                    |                                                                                                    |                    |
|                                                                                                    | Ca                                                                                                    | ncel <u>A</u> pply |
| 🕼 Objects                                                                                                    | Properties for nfs                                                                                      |                    |

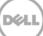

## 3 Create a New Backup Job with DR Series Deduplication Appliance as the Target

1. In the **Context List** drop-down menu, click **Backup**. In **Scoping Pane**, expand **Backup** and then click **Backup Specifications**. In expanded sub-tree view, right-click the **Filesystem** item and select **Add Backup**.

| 💼 Backup Specifications - H     | IP Data Protector Manager                                                                                                    |                |
|---------------------------------|----------------------------------------------------------------------------------------------------|----------------|
| File Edit View Actions          | : Help                                                                                                    |                |
| Backup                          | 💌 🔛 🕲 💼 🛥 📖 🖆 🕺 🖄 🖼 💭 💭 🖉                                                                                                    |                |
| Backup                          | Name                                                                                                    |                |
| 😑 🚺 Backup Specificatio         |                                                                                                    |                |
| 😨 🚞 Filesystem<br>🖭 📷 Templates | Create New Backup 🔀                                                                                                    |                |
| templaces                       | Select a template to apply to the new backup. Use the Blank template to create a specification with no default settings.                                                                                                    |                |
|                                 | were the second second se |                |
|                                 |                                                                                                    |                |
|                                 | Filesystem                                                                                                    |                |
|                                 | Trans Uroup Apply options                                                                                                    |                |
|                                 | 18 biank Pilesystem Backup Derauk                                                                                                    |                |
|                                 | Detaut     Detaut     Detaut     Detaut     Detaut     Detaut     Detaut     Detaut                                                                                                    |                |
|                                 | Monthly_Full     Default     Default                                                                                                    |                |
|                                 | Int_NNM_template     Default     Default     Default     Default     Default                                                                                                    |                |
|                                 | 👿 Weekly_Full Default 🖂 Earce to defaults                                                                                                    |                |
|                                 | Weekly_Full_Catalog Default                                                                                                    |                |
|                                 | Weekly Full Over WAN Default                                                                                                    |                |
|                                 | Schedule                                                                                                    |                |
|                                 | Backup options                                                                                                    |                |
|                                 | Backup type Local or network backup                                                                                                    |                |
|                                 | ✓ Load balanced                                                                                                    |                |
|                                 | Sub type                                                                                                    |                |
|                                 | Source-side deduplication                                                                                                    |                |
|                                 |                                                                                                    |                |
|                                 | OK Cancel Help                                                                                                    |                |
|                                 |                                                                                                    |                |
|                                 |                                                                                                    |                |
|                                 |                                                                                                    |                |
|                                 |                                                                                                    |                |
| 撮 Objects  🖫 Tasks              | M 4 P M Add Device - Backup Specifications                                                                                                    |                |
|                                 | li ci i ci i ci i ci i ci i ci i ci i c                                                                                                    | edwinz-w2k8-01 |

2. Select the **Blank Filesystem Backup** template and click **OK**. Check any source data set that needs to be backed up. In this example, it's the whole local "C:\" drive. Then click **Next**.

| 💼 Backup - New1 - HP Data Protector Manager         |                                                        |                   |
|-----------------------------------------------------|--------------------------------------------------------|-------------------|
| File Edit View Actions Help                         |                                                        |                   |
| Backup                                              |                                                        |                   |
| Oachup     Oachup     Oachup Specifications     (+) | Select the items that you want to back up.             |                   |
|                                                     |                                                        |                   |
|                                                     | Different Database                                     | Map Network Share |
|                                                     |                                                        | Disconnect Share  |
|                                                     | CONFIGURATION:     E: [Data]                           | Add/Bemove        |
|                                                     | System Reserved [Volume(#e30416-a157-11e1-aa0c-806e6/6 |                   |
|                                                     |                                                        |                   |
|                                                     |                                                        |                   |
|                                                     |                                                        |                   |
|                                                     |                                                        |                   |
|                                                     |                                                        |                   |
|                                                     |                                                        |                   |
|                                                     |                                                        |                   |
|                                                     |                                                        |                   |
|                                                     |                                                        |                   |
|                                                     |                                                        |                   |
|                                                     |                                                        |                   |
|                                                     |                                                        |                   |
|                                                     |                                                        |                   |
|                                                     |                                                        |                   |
|                                                     | < Dack Next                                            | > Finish Cancel   |
| 🐻 Objects 📲 Tasks                                   | H 4 P H Add Device - Backup · New1 - B                 |                   |
|                                                     |                                                        | Geledwinz-w2k8-01 |

3. Select the devices or drives to be used as the backup target. In this example, it's the DR container share/export created in previous section. Check **Properties** and define other parameters, then click **Next** 

| Backup - New2 - HP Data Protector Manager                |                                                         |                  |
|----------------------------------------------------------|---------------------------------------------------------|------------------|
| File Edit View Actions Help                              |                                                         |                  |
| Backup 💽 🔛 😂 🛅                                           |                                                         |                  |
| Backup     Grading Specifications     Grading Filesystem | Select the devices or drives to be used for the backup. |                  |
| in - main Templates                                      | Backup                                                  | Add Mirror       |
|                                                          | C Show selected C Show all                              | Remove Mirror    |
|                                                          |                                                         | Move Mirror <    |
|                                                          | e→⊡·0 CIFS1<br>e→⊡·0 CIFS2                              | Move Mirror >    |
|                                                          |                                                         |                  |
|                                                          |                                                         |                  |
|                                                          | B ⊕ Û CIFS_Karen<br>B ⊕ Û sample<br>7                   |                  |
|                                                          | B → D 0 saving_67                                       |                  |
|                                                          |                                                         |                  |
|                                                          |                                                         |                  |
|                                                          |                                                         |                  |
|                                                          |                                                         |                  |
|                                                          |                                                         |                  |
|                                                          |                                                         |                  |
|                                                          |                                                         |                  |
|                                                          |                                                         |                  |
|                                                          |                                                         |                  |
| I<br>🗱 Objects 📲 Tasks                                   |                                                         | Finish Cancel    |
|                                                          |                                                         | Charles water of |

4. Check and verify on **Backup Specification Options** through **Advanced** button. Then in **Filesystem Options** section, click on **Advanced**.

| 💼 Backup - New2 - HP Data Protector Manager                                                                                                    |                                                                                                    |
|----------------------------------------------------------------------------------------------------|----------------------------------------------------------------------------------------------------|
| Eile Edit View Actions Help                                                                                                    |                                                                                                    |
| Backup 💌 🔛 😂 📾 🗌                                                                                                    | 🕶 🖂 🗐 🦿 🔄 🐼 🗢 🧔 🕫                                                                                                    |
| Backup     Backup Specifications     Beckup Specifications     Be | Select the backup options for all objects in this backup specification.           Backup Specification Options           Adjust general backup specification options.           Description |
|                                                                                                    | Filesystem Options           Select the default protection period for all backed up files and directories.           Protection:           Permanent                                        |
|                                                                                                    | Disk Image Options Select the default protection period for all backed up disk images. P(otection: Permanent Advanced                                                                       |
|                                                                                                    | Backup to Disk Device Options                                                                                                    |
| No Objects Tasks                                                                                                    | < Back                                                                                                    |

5. In Filesystem Options, click Other tab, make sure "Software compression" is unchecked, and "Data security" is set to None.

| 🔂 Backup - backup_sample - HP Data Protector Manager                                                                                                    |                                           |
|----------------------------------------------------------------------------------------------------|-------------------------------------------|
| File Edit View Actions Help                                                                                                    |                                           |
| Backup 🖳 🔡 🗞 📾 🗝 🕮 背 🗐 😵 🗇 💭 🕬                                                                                                    |                                           |
| Backup Backup                                                                                                    |                                           |
| Backup Specifications Filesystem Options                                                                                                    | ×                                         |
| Filesystem     Options     Other     WinFS Options     NetWare Options                                                                                                    |                                           |
| Deckup_cfs1       Uptons:       Units' Uptons   NetWate Uptons           Deckup_semple       saving_67         Itest       Enhanced incremental backup         Cost native Filesyme Charge Log Provider if available         Software compression         Display statistical into         Do not preserve access time attributes         Cost files during backup         Data security         None         Backup files of size         Attriace | Advanced       \$.       Y       Advanced |
|                                                                                                    |                                           |
| User defined variables                                                                                                    |                                           |
| Edit                                                                                                    |                                           |
|                                                                                                    |                                           |
| OK Cancel Help                                                                                                    |                                           |
|                                                                                                    |                                           |
|                                                                                                    | Cancel Apply                              |
| R Objects R Tasks N 4 ▷ ▷ saving_67 H backup_sample H saving_67 H saving_67                                                                                                    | -w saving_67 - Backup - backup_sample     |
|                                                                                                    | Gedwinz-w2k8-01                           |

**Note:** Always Disable **'Software compression'**, as DR Series Deduplication Appliance has compression built in and does not require any compression on HP Data Protector. In general, additional data compression on backup software will have negative impact on total savings on DR Series Deduplication Appliance.

Set **'Data security'** to **None**, as enabling encryption before the data stream is sent to the DR Series Deduplication Appliance device will make the data not deduplicatable. This will put significant negative impact on total savings on DR Series Deduplication Appliance.

| ackup 🗾 🖳 😂                                                                     | · · · ·          | ?                        |                         | (ja 160                     |                           |                     |           |                                            |        |
|---------------------------------------------------------------------------------|------------------|--------------------------|-------------------------|-----------------------------|---------------------------|---------------------|-----------|--------------------------------------------|--------|
| - 1 Backup<br>은 1월 Backup Specifications<br>- 변 은 Filesystem<br>요 함 1 Templates | SI<br>no         | becify the<br>bt want sc | dates and<br>heduled ba | times that j<br>ickups to n | you want b<br>un on holio | backups pe<br>days. | erformed. | . Check the Holiday box to indicate that y | you do |
|                                                                                 |                  |                          |                         |                             |                           |                     | ~         | Undo                                       |        |
|                                                                                 |                  |                          | 1                       | 2013 Ju                     | 1                         |                     |           | Reset                                      |        |
|                                                                                 |                  |                          |                         |                             |                           |                     |           | Predefined                                 |        |
|                                                                                 | Mon              | Tue                      | Wed                     | Thu                         | Fri                       | Sat                 | Sun       | ☐ Holidays                                 |        |
|                                                                                 | 1                | 2                        | з                       | 4                           | 5                         | 6                   | 7         | Disable schedule                           |        |
|                                                                                 | 8                | 9                        | 10                      | 11                          | 12                        | 13                  | 14        | - Leanud                                   |        |
|                                                                                 | 15               | 16                       | 17                      | 18                          | 19                        | 20                  | 21        | Legend<br>Full                             |        |
|                                                                                 |                  |                          |                         |                             |                           |                     |           | Incremental                                |        |
|                                                                                 | 22               | 23                       | 24                      | 25                          | 26                        | 27                  | 28        | Full + Incr<br>Holidays                    |        |
|                                                                                 | 29               | 30                       | 31                      |                             |                           |                     |           | Holidays                                   |        |
|                                                                                 |                  |                          |                         |                             |                           |                     |           |                                            |        |
|                                                                                 | r<br>Friday, Jul | y 05, 201:               | 3                       |                             |                           |                     |           |                                            |        |
|                                                                                 | Time             | Туре                     | Options                 |                             |                           | Add                 | -1        |                                            |        |
|                                                                                 |                  | Type                     | options                 |                             |                           | Delete              |           |                                            |        |
|                                                                                 |                  |                          |                         |                             |                           |                     |           |                                            |        |
| Objects 📲 Tasks                                                                 |                  |                          |                         |                             |                           | < Back              |           | Next > Finish C                            | Cance  |

6. Define Backup Job Schedule options and click Next.

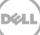

7. Review the Backup Job Summary. Click Next.

| 💼 Backup – New2 – HP Data Protector Manager                                                                                                    |                                                                    |                 |
|----------------------------------------------------------------------------------------------------|--------------------------------------------------------------------|-----------------|
| File Edit View Actions Help                                                                                                    |                                                                    |                 |
| Backup 💌 🔡 🥝 📖                                                                                                    | ▰▥▥▯?!!!!!!!!!!!!!!!!!!!!!!!!!!!!!!!!!!!                           |                 |
| Control Control Contro Control Control Control Control Control Control Control Control Co | Review summaries of the backup specifications and make last-minute | e changes.      |
|                                                                                                    | Client Source Type Description Device                              | Manual add      |
|                                                                                                    | edwinz-w2k8-01 C: Filesystem [Windows] C: [Load Ba                 | Delete          |
|                                                                                                    |                                                                    | Change device   |
|                                                                                                    |                                                                    | Change Mirror   |
|                                                                                                    |                                                                    | Properties      |
|                                                                                                    | < Back Next                                                        | > Finish Cancel |
| 🕵 Objects 📲 Tasks                                                                                                    | H H E H Backup New2 -                                              |                 |
|                                                                                                    |                                                                    | edwinz-w2k8-01  |

8. Specify a name for the Backup Job. Click **Save As** to save the newly configured backup specification.

| 🙀 Backup - New2 - HP Data Prote            |                                                                                                    |
|--------------------------------------------|----------------------------------------------------------------------------------------------------|
| File Edit View Actions Help                |                                                                                                    |
|                                            |                                                                                                    |
| Backup Specifications     Point Filesystem | Perform finishing steps in your backup/template design.                                                                    |
| 😟 - 🧑 Templates                            | Save as<br>Save the newly created backup/template.                                                                         |
|                                            | Save Backup As                                                                                                    |
|                                            | Type the name and select a group, where you want to save your new backup specification.                                    |
|                                            | th the current backup specification. This option is<br>the Single Malbox, Sybase. Informix, IBM DB2,<br>Name backup_sample |
|                                            | Group Default 💌                                                                                                    |
|                                            | OK Cancel Help                                                                                                    |
|                                            | < Back Next> Finith Cancel                                                                                                 |
| 🛃 Objects 📲 Tasks                          |                                                                                                    |
|                                            |                                                                                                    |

9. (This step and next are **Optional**: or wait for the scheduled backup run to complete.) Click **Start Backup** to run the backup. When the **Start Backup** window opens, click **OK** to start the backup.

| Backup - backup_sample - HP Data Protector N | - · ·                                                                                    |                                                     |
|----------------------------------------------|------------------------------------------------------------------------------------------|-----------------------------------------------------|
| File Edit View Actions Help                  | ianayer                                                                                  |                                                     |
| Backup 💌 🔜 📀 🖞                               | iii →                                                                                    |                                                     |
| [                                            | Source Destination Options Schedule Backup Object Summary                                |                                                     |
| -> <u> </u><br>Boo                           | Select the items that you want to back up.<br>Shogs Selected Tilesystem Backup<br>Dackup | Map Network Share<br>Disconnect Share<br>Add/Remove |
|                                              | DK Cancel Help                                                                           |                                                     |
|                                              |                                                                                          | Cancel Apply                                        |
| 🚰 Objects 🔛 Tasks                            | H 4 P H Backup - backup_sample                                                           |                                                     |
| ,                                            |                                                                                          | C edwinz-w2k8-01                                    |

10. The **Backup** window displays the progress of the backup session. The Session Information window will tell you when the backup is completed.

| 💼 backup_sample - HP Data Protector Manage | er 📃 🗖                                                                                                    |
|--------------------------------------------|----------------------------------------------------------------------------------------------------|
| Eile Edit View Actions Help                |                                                                                                    |
| Backup 📃 🔛 🙁                               |                                                                                                    |
| Backup                                     | Backup                                                                                                    |
| Filesystem                                 | Status Type Client System Source Device Size Done Errors Warnings Description                                                                |
| backup_cifs2                               |                                                                                                    |
| test                                       |                                                                                                    |
|                                            | Status De Client System Total Data Medium Label                                                                                              |
|                                            | Running CI edwinz-w2k8-01 432000 CIF51_MediaPool_8                                                                                           |
|                                            |                                                                                                    |
|                                            |                                                                                                    |
|                                            |                                                                                                    |
|                                            | [Normal] From: VBDA@edwinz-w2k8-01 "C:" Time: 7/5/2013 7:25:53 AM<br>VSS Writer 'System Writer':Component 'System Files' successfully added  |
|                                            | [Normal] From: VBDA@edwinz-w2k8-01 "C:" Time: 7/5/2013 7:25:53 AM<br>VSS Writer 'WMI Writer':Component 'WMI' successfully added in the snap: |
|                                            | [Normal] From: VBDA@edwinz-w2k8-01 "C:" Time: 7/5/2013 7:25:53 AM<br>VSS Writer 'COM+ REGDB Writer':Component 'COM+ REGDB' successfully adde |
|                                            | [Normal] From: VBDA@edwinz-w2k8-01 "C:" Time: 7/5/2013 7:25:53 AM                                                                            |
|                                            | VSS Writer 'Registry Writer':Component 'Registry' successfully added in                                                                      |
|                                            | [Normal] From: VBDA@edwinz-w2k8-01 "C:" Time: 7/5/2013 7:25:53 AM<br>VSS option was specified. Attempting to create snapshot.                |
|                                            | [Normal] From: VBDA@edwinz-w2k8-01 "C:" Time: 7/5/2013 7:26:00 AM                                                                            |
|                                            | Clearing archive flags is not applicable with Volume Shadow Copy backu;                                                                      |
|                                            |                                                                                                    |
| <u> </u>                                   |                                                                                                    |
| 🕵 Objects 📲 Tasks                          | K 4 ▷ ▷ Ø backup_sample 🗰 backup_sample 🗰 backup_sample 🖬                                                                                    |
|                                            | Redwinz-w2k8-01                                                                                                    |

## 4 Set up DR Native Replication & Restore from Target Container

### 4.1 Build Replication Relationship between DRs

**NOTE**: The assumption is that on both the source and target DR, a container is already created for each of them. In this example it's called "backup". And the target container should not be used by anything else and is empty, with the same **Connection Type** as the source container.

11. On the source DR, select **Replication** from the menu panel on the left side of the management interface, click **Create**.

|                                     | И                           |       |                       |                           | root (Log         | out)   Help   |
|-------------------------------------|-----------------------------|-------|-----------------------|---------------------------|-------------------|---------------|
| edwinz-sw-01.ocarina.local 💌        | Replication                 |       | Create   Edit         | Delete   Stop   Start   I | Bandwidth   Displ | ay Statistics |
| Dashboard     Alerts                | Number of Source Replicatio | ns: 0 |                       |                           |                   |               |
| Events<br>Health                    | Local Container Name        | Role  | Remote Container Name | Peer State                | Bandwidth         | Select        |
| Usage                               |                             |       |                       |                           |                   |               |
| Container Statistics                |                             |       |                       |                           |                   |               |
| Replication Statistics              |                             |       |                       |                           |                   |               |
| - Storage                           |                             |       |                       |                           |                   |               |
| Replication                         |                             |       |                       |                           |                   |               |
| Clients                             |                             |       |                       |                           |                   |               |
| + Schedules                         |                             |       |                       |                           |                   |               |
| + System Configuration              |                             |       |                       |                           |                   |               |
| + Support                           |                             |       |                       |                           |                   |               |
|                                     |                             |       |                       |                           |                   |               |
| Copyright © 2011 - 2013 Dell Inc. / | All rights reserved.        |       |                       |                           |                   |               |

12. Select a local container as source container in **Step 1**, make appropriate selection in **Step 2** and **Step 3**. In **Step 4**, select **Map to container on remote system**, enter credential to authenticate to Target DR (default is "Administrator/St0r@ge!), then click **Retrieve Containers**, select the target container on the list, click **Create Replication**.

| Create Replication                                    |                                                        |                                                                                                    |
|-------------------------------------------------------|--------------------------------------------------------|----------------------------------------------------------------------------------------------------|
| Step 1: Select a local container<br>backup<br>HDMNFS2 | Step 3: Select a role *<br>© Source © Target<br>Source | * = required fiel<br>Step 4: Remote container settings<br>Create container on remote system<br>Map to container on remote system<br>Username*: administrator<br>Password*:<br>Peer System*: 10.250.233.67<br>Remote Container: Retrieve Containers(s)<br>backup |
|                                                       |                                                        | Cance Create Replicat                                                                                                    |

13. Verify that the replication session is created. **Peer State** is **Online**. Monitor the replication progress under **Replication Statistics**, and make sure the replication **Status** is **INSYNC**.

|                                                   | 1                           |                 |                           |                           | root (Log         | out)   Help   |
|---------------------------------------------------|-----------------------------|-----------------|---------------------------|---------------------------|-------------------|---------------|
| edwinz-sw-01.ocarina.local  Global View Dashboard | Replication                 |                 | Create   Edit             | Delete   Stop   Start   E | andwidth   Displa | ay Statistics |
| <ul> <li>Dashboard</li> <li>Alerts</li> </ul>     | Message                     |                 |                           |                           |                   |               |
| Events<br>Health                                  | Successfully ad             | ded replicatior | n for container 'backup'. |                           |                   |               |
| Usage                                             |                             |                 |                           |                           |                   |               |
| Container Statistics                              | Number of Source Replicatio | ns: 1           |                           |                           |                   |               |
| Replication Statistics                            | Local Container Name        | Role            | Remote Container Name     | Peer State                | Bandwidth         | Select        |
| Containers<br>Replication                         | backup                      | source          | 10.250.233.67<br>backup   | Online                    | Default           | 0             |
| Clients                                           |                             |                 |                           |                           |                   |               |
| Schedules                                         |                             |                 |                           |                           |                   |               |
| Replication Schedule                              |                             |                 |                           |                           |                   |               |
| + System Configuration                            |                             |                 |                           |                           |                   |               |
| + Support                                         |                             |                 |                           |                           |                   |               |
|                                                   |                             |                 |                           |                           |                   |               |
| Copyright © 2011 - 2013 Dell Inc. A               | Il rights reserved.         |                 |                           |                           |                   |               |

# 4.2 Run backup to source DR (Optional: only when there is no backup data on the source DR container)

1. Add both source DR and target DR as Devices on HP DP, create a New Backup Job with source DR as the Target.

| Backup - saving_67 - HP Data            |                                                |           | <u>.</u>                  |           |                   |                   | _ 🗆 × |
|-----------------------------------------|------------------------------------------------|-----------|---------------------------|-----------|-------------------|-------------------|-------|
| File Edit View Actions Help             |                                                |           |                           |           |                   |                   |       |
| Backup                                  | 💽 🛛 🚨 🔕 🖿 🖛 🛛                                  | = 3       | 1 💀 💭 🖓 💭                 |           |                   |                   |       |
| Backup                                  |                                                |           | Destination Options Scher |           | Ibject Summary    |                   |       |
| Backup_Source                           | Start Backyp                                   |           |                           |           |                   |                   |       |
| MS Exchange 2010     MS Volume Shadow - | Previe <u>w</u> Backup                         |           | Selected                  | •         | Filesystem Backup |                   | -     |
|                                         | Select the Location for the                    | Shortcut  | - 🚰 edwinz-w2k8-01        |           |                   | Map Network Share | 1     |
|                                         | Change <u>G</u> roup<br>Apply <u>T</u> emplate |           |                           |           |                   | Disconnect Share  |       |
|                                         | ⊆opy As                                        |           | -                         |           |                   | 1.1.105           |       |
|                                         | Delete                                         | Num Del   |                           |           | -                 | Add/Remove        |       |
|                                         | P <u>r</u> operties                            | Alt+Enter |                           |           |                   |                   |       |
|                                         |                                                |           |                           |           |                   | Casel             | Accil |
| 🕼 Objects 📲 Tasks                       |                                                |           | 🛛 Backup - saving_67 🛏 🕽  | 20        | -bal @            |                   | Apply |
|                                         |                                                | I I I I   | и васкир · saving_6/ чи   | saving_67 |                   |                   | sav   |

2. In **Start Backup** window, click **OK** to start the backup using the appropriate settings. Monitor job status.

| 💼 Backup_Source - HP Data Protector Manager                                                                                                 |                                                                                                    |
|----------------------------------------------------------------------------------------------------|----------------------------------------------------------------------------------------------------|
| Eile Edit View Actions Help                                                                                                    |                                                                                                    |
| Backup 💽 🔡 😂 📾 🛶 📼 f                                                                                                    |                                                                                                    |
| Backup<br>Backup Specifications<br>Filesystem                                                                                               | Backup                                                                                                    |
| Besystem     Besystem     Besystem     Besystem     Besystem     Seving_67     Besystem     Solutions Shadow Copy Writers     Def Tompletes | Status         Type         Client System         Source         Device         Size         Done         Errors         Warnings         Descrip |
| templaces                                                                                                    |                                                                                                    |
|                                                                                                    | Status Device Client System Total Data Medium Label                                                                                               |
|                                                                                                    | PInacti saving_167 edwinz-w2k8-01 9408 KB saving_167_MediaPool_35                                                                                 |
|                                                                                                    |                                                                                                    |
|                                                                                                    |                                                                                                    |
|                                                                                                    |                                                                                                    |
|                                                                                                    | Disk Agents Total 1                                                                                                    |
|                                                                                                    | Completed Media Agents 1                                                                                                    |
|                                                                                                    | Failed Media Agents 0                                                                                                    |
|                                                                                                    | Aborted Media Agents 0                                                                                                    |
|                                                                                                    | Media Agents Total 1                                                                                                    |
|                                                                                                    |                                                                                                    |
|                                                                                                    | Overall Deduplication Ratio                                                                                                    |
|                                                                                                    | Movtes Total                                                                                                    |
|                                                                                                    | Used Media Total 1                                                                                                    |
|                                                                                                    | Disk Agent Errors Total 0                                                                                                    |
|                                                                                                    | Session completed successfully!                                                                                                    |
|                                                                                                    |                                                                                                    |
|                                                                                                    |                                                                                                    |
| 🕼 Objects 📲 Tasks                                                                                                    | 4 4 ▷ ▷ Ø saving_167_0 → Ø Ø saving_167_0 → Ø Ø saving_167_0 → Ø Ø Backup_Source → Ø                                                              |
|                                                                                                    | Ga edwinz-w2k8-01                                                                                                    |

- 3. When backup job is completed, HP DP creates backup files using the suffix '.fd' on source DR , and the '.fd' files will be replicated to the target DR, as shown in screenshots.
- Source DR

| 📕 backup                                                                                            |                                |                    |               |         | _ 🗆 × |
|----------------------------------------------------------------------------------------------------|--------------------------------|--------------------|---------------|---------|-------|
| 😋 🖓 🗸 🖌 Network ·                                                                                   | ▼ 10.250.242.167 ▼ backup      | ▼ ₩                | Search backup |         | 2     |
| Organize 👻 New folder                                                                               |                                |                    |               | :== • [ | 1     |
| 📃 Desktop 🔺                                                                                         | Name                           | Date modified -    | Туре          | Size    |       |
| Downloads     Recent Places     Libraries     Documents     O    Music     P    Pictures     Videos | 036967d4551e116b15070450058.fd | 12/25/2013 7:06 PM | FD File       | 9,544   | KΒ    |

• Target DR

| <u> l</u> backup                                                                                            |                                |                    |               |          |
|----------------------------------------------------------------------------------------------------|--------------------------------|--------------------|---------------|----------|
| 🕞 🗇 🗜 🔹 Network 🤜                                                                                           | • 10.250.233.67 ★ backup       | • 🛃                | Search backup | 2        |
| Organize 🔻 New folder                                                                                       |                                |                    |               | := - 💷 🔞 |
| 🜟 Favorites                                                                                                 | Name 🔶                         | Date modified      | Туре          | Size     |
| Desktop Cownloads Recent Places                                                                             | 036967d4551e116b15070450058.fd | 12/25/2013 7:06 PM | FD File       | 9,544 KB |
| <ul> <li>➢ Libraries</li> <li>➢ Documents</li> <li>➢ Music</li> <li>➢ Pictures</li> <li>☑ Videos</li> </ul> |                                |                    |               |          |

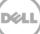

### 4.3 Prepare Replication Target for restore

4. On HP DP, Go to **Devices & Media** -> **Media** -> **Pools**, right-click the Media Pool associated with the source container device and the backup set that needs to be restored, click **Export**.

| Devices by host         Description         Quality         Protection         Available Space (We)         Location           Charles And Copy         Extended Copy         Extended Copy         Convertion         Convertion                                                                                                    | ces & Media 💽 📃 🕮 🐼 💼         |   | 3              |         |                               |          | = = = = = = = = = = = = = = = = =                                    |
|----------------------------------------------------------------------------------------------------|-------------------------------|---|----------------|---------|-------------------------------|----------|----------------------------------------------------------------------|
| Extended Copy         Extended Copy         Extended Copy         Extended Copy           Image Locations         Charge Lgobt         Charge Lgobt                                                                                                    | The Provides by bost          |   |                | Quality | Protection Available Space (N | 4B)      | Location                                                             |
| Media         Constants         Constants         Constants           Constants         Constants         Congregation         Congregation         Congregation           Constants         Congregation         Congregation         Congregation         Congregation           Constants         Congregation         Congregation         Congregation         Congregation           Constants         Congregation         Congregation         Congregation         Congregation           Constants         Congregation         Congregation         Congregation         Congregation         Congregation           Constants         Congregation         Congregation                                                                                                    |                               |   | 🎒 saving_167   | Good    |                               | 10       |                                                                      |
| Locations         Claring Expanding         O [Large Expanding to F]euro         O [Large Expanding to F]euro                — For                                                                                                    |                               |   | Reaving 167    | Cood    |                               | <u> </u> |                                                                      |
| Prods         Corp Catalog to Elev         Corp Catalog to Elev         Carry Catalog to Elev         Carry Catalog to Elev           is a Mediahool         is awing, 167 Good         is awing, 167 Good         is awing, 167 (10 20 24.1.67)b                                                                                                    |                               |   | Apr saving_167 | Good    |                               | 0        | [saving_167: \\10.250.242.167\backup\036967d4551db8ba5507045004f.fd] |
| Friedlagend         #sering_167 Good         #sering_167 Good         #sering_167 Good           First A, MedaPool         #sering_167 Good         #sering_167 Good         #sering_167 Good           First A, MedaPool         #sering_167 Good         #sering_167 Good         #sering_167 Good           First CFS_Mers MedaPool         #sering_167 Good         #sering_167 Good         #sering_167 Good           First CFS_Laren MedaPool         #sering_167 Good         #sering_167 Good         #sering_167 Good           First CFS_Laren MedaPool         #sering_167 Good         #sering_167 Good         #sering_167 Good           First CFS_Laren MedaPool         #sering_167 Good         #sering_167 Good         #sering_167 Good           First MedaPool         #sering_167 Good         #sering_167 Good         #sering_167 Good           First MedaPool         #sering_167 Good         #sering_167 Good         #sering_167 Good           First MedaPool         #sering_167 Good         #sering_167 Good         #sering_167 Good           First MedaPool         #sering_167 Good         #sering_167 Good         #sering_167 Good           First MedaPool         #sering_167 Good         #sering_167 Good         #sering_167 Good           First MedaPool         #seri                                                                                                    |                               |   |                | Good    | Copy Catalog to File          | 0        | [saving_167: \\10.250.242.167\backup\036967d4551db8a8a507045004c.fd] |
| B: a MedaPool       B Seving_167 Good       B Seving_167 Good       Copy         C: FS-243.2, MedaPool       B seving_167 Good       Copy       Seving_167 (Sood         C: FS-243.2, MedaPool       B seving_167 Good       Copy       Seving_167 (Sood         C: FS-243.2, MedaPool       B seving_167 Good       Seving_167 (Sood       Seving_167 (Sood         C: FS-243.2, MedaPool       B seving_167 Good       Seving_167 (Sood       Seving_167 (Sood         B: Seving_167 (Sood       Seving_167 (Sood       Seving_167 (Sood       Seving_167 (Sood         B: Seving_167 (Sood       Seving_167 (Sood       Seving_167 (Sood       Seving_167 (Sood         B: Seving_167 (Sood       Seving_167 (Sood       Seving_167 (Sood       Seving_167 (Sood         B: Seving_167 (Sood       Seving_167 (Sood       Seving_167 (Sood       Seving_167 (Sood         B: Seving_167 (Sood       Perman       Seving_167 (Sood       Seving_167 (Sood       Seving_167 (Sood         B: Seving_167 (Sood       Perman       Seving_167 (Sood       Seving_167 (Sood       Seving_167 (Sood       Seving_167 (Sood       Seving_167 (Sood       Seving_167 (Sood       Seving_167 (Sood       Seving_167 (Sood       Seving_167 (Sood       Seving_167 (Sood <td< td=""><td></td><td></td><td>Arr 167</td><td>Good</td><td></td><td>0</td><td>[saving_167: \\10.250.242.167\backup\036967d4551db89ad5070450049.fd]</td></td<>                                                                                                    |                               |   | Arr 167        | Good    |                               | 0        | [saving_167: \\10.250.242.167\backup\036967d4551db89ad5070450049.fd] |
| B::::::::::::::::::::::::::::::::::::                                                                                                    |                               |   | Arr 167        | Good    |                               | 0        | [saving_167: \\10.250.242.167\backup\036967d4551db88c55070450046.fd] |
| CIFSAMS_MediaPool         Copy         0         [saving_167: \lin250.242.167\backup\03967d4551dbc32b507045003.fd]           CIFS_Lyon_MediaPool         [saving_167: \lin250.242.167\backup\03967d4551dbc32b507045003.fd]         [saving_167: \lin250.242.167\backup\03967d4551dbc32b507045003.fd]           CIFS_Lyon_MediaPool         [saving_167: \lin250.242.167\backup\03967d4551dbc32b507045003.fd]         [saving_167: \lin250.242.167\backup\03967d4551dbc32b507045003.fd]           CIFS_MediaPool         [saving_167: \lin250.242.167\backup\03967d4551dbc32b507045003.fd]         [saving_167: \lin250.242.167\backup\03967d4551dbc32b507045003.fd]           CIFS_MediaPool         [saving_167: \lin250.242.167\backup\03967d4551dbc32b507045003.fd]         [saving_167: \lin250.242.167\backup\03967d4551dbc32b507045003.fd]           CIFS_MediaPool         [saving_167: \lin250.242.167\backup\03967d4551dbc32b507045002.fd]         [saving_167: \lin250.242.167\backup\03967d4551dbc32b507045002.fd]           CIFS_MediaPool         [saving_167: \lin250.242.167\backup\03967d4551dbc32b507045002.fd]         [saving_167: \lin250.242.167\backup\03967d4551dbc32b507045002.fd]           CIFS_MediaPool         [saving_167: \lin250.242.167\backup\03967d4551dbc32b507045002.fd]         [saving_167: \lin250.242.167\backup\03967d4551dbc32b507045002.fd]           CIFS_MediaPool         [saving_167: \lin250.242.167\backup\03967d4551dbc32b507045002.fd]         [saving_167: \lin250.242.167\backup\03967d4551dbc32b507045002.fd]           CIFS_MediaPool         [saving_167: \lin250.242.167\backup\03967d4551dbc3670507001.fd]<                                                                                                    |                               |   | Arr 167        | Good    | Move <u>t</u> o Pool          | 0        | [saving 167; \\10.250.242.167\backup\036967d4551db7d155070450043.fd] |
| CIFS_Lwing_LedualPool         Saving_167         Good         Saving_167         Good         Saving_167                                                                                                    |                               |   |                | Good    | C                             | 1        |                                                                      |
| CIFS_Laran_MedaPool         Saving_157         Good         Saving_157         Good         Saving_157         Good         Saving_157         Good         Saving_157         Saving_157         Saving_157         Saving_157         Saving_157         Good         Saving_157         Saving_157 </td <td></td> <td></td> <td></td> <td></td> <td></td> <td>1.1</td> <td></td>                                                                                                    |                               |   |                |         |                               | 1.1      |                                                                      |
| Image:         Ctrs: Xaren MedaPool         Image: Catalog         Image: Catalog         Image: Catalog           Ctrs: Xaren MedaPool         Saving, 167         Good         Seving, 167         Good         Sevin                                                                                                    | CIFS Ivan MediaPool           |   |                |         |                               | 1.1      |                                                                      |
| Bit of CFS1_MediaPool       Image: Saving_167       Good       Seject Media       0       [saving_167.1](10.250.242.167]backup)03967/4551db5c65507045003.1d]         CFS3_MediaPool       Image: Saving_167       Good       Perman       0       [saving_167.1](10.250.242.167]backup)03967/4551db5c65507045002.6d]         CFS3_MediaPool       Image: Saving_167       Good       Perman       0       [saving_167.1](10.250.242.167]backup)03967/4551db5c65507045002.6d]         CFS3_MediaPool       Image: Saving_167       Good       Perman       0       [saving_167.1](10.250.242.167]backup)03967/4551db5c65507045002.6d]         CFS3_MediaPool       Image: Saving_167       Good       Perman       0       [saving_167.1](10.250.242.167]backup)03967/4551db5c6570745002.6d]         CFD afauk DTF       Image: Saving_167       Good       Perman       0       [saving_167.1](10.250.242.167]backup)03967/4551db5c6570745002.7d]         CFD afauk DTF       Image: Saving_167       Good       Perman       0       [saving_167.1](10.250.242.167]backup)03967/4551db5c67045001.fd]         CFD afauk DTF       Image: Saving_167       Good       Perman       0       [saving_167.1](10.250.242.167]backup)03967/4551db5c675045001.fd]         CFD afauk DTF       Image: Saving_167       Good       Perman       0       [saving_167.1](10.250.242.167]backup)03967/4551db5c67                                                                                                    |                               |   |                |         | Import Catalog                | 1.1      |                                                                      |
| Bit Triss_MedaPool       Properties Alt+Enter       0       [aving_167: \l[10.250.242.167\]backup(03967d4551d36e56307045002.hd]         Befault ATT       Saving_167 Good       Perman       0       [saving_167: \l[10.250.242.167\]backup(03967d4551d36eab507045002.hd]         Befault DTF       Saving_167 Good       Perman       0       [saving_167: \l[10.250.242.167\]backup(03967d4551d36eab57045002.hd]         Default DTF       Saving_167 Good       Perman       0       [saving_167: \l[10.250.242.167\]backup(03967d4551da6eab57045002.hd]         Default DTF       Saving_167 Good       Perman       0       [saving_167: \l[10.250.242.167\]backup(03967d4551da6abc100745002.hd]         Default File       Saving_167 Good       Perman       0       [saving_167: \l[10.250.242.167\]backup(03967d4551da6d507045002.hd]         Default COLtruin       Saving_167 Good       Perman       0       [saving_167: \l[10.250.242.167\]backup(03967d4551da5d6507045001.hd]         Default COLtruin       Saving_167 Good       Perman       0       [saving_167: \l[10.250.242.167\]backup(03967d4551d36d5607045001.hd]         Default SD3       Saving_167 Good       Perman       0       [saving_167: \l[10.250.242.167\]backup(03967d4551d36506507045001.hd]         Default SD4       Saving_167 Good       Perman       0       [saving_167: \l[10.250.242.167\]backup(03967d4551d36506507045001.hd                                                                                                    | 🛨 🔐 CIFS1 MediaPool           |   |                |         | a la ser la                   | 1.1      |                                                                      |
| CTFS3_MediaPool         PartialFinition         Gaving_167         Good         PartialFinition           Composition         Default DDS         Saving_167         Good         Perman         Isving_167.11(1.250.242.167)backup(03967d4551da63ab507045002b.fd)           Composition         Default DDS         Saving_167         Good         Perman         Isving_167.11(1.250.242.167)backup(03967d4551da63ab507045002b.fd)           Composition         Default DTF         Saving_167         Good         Perman         Isving_167.11(1.250.242.167)backup(03967d4551da6462507045002b.fd)           Composition         Default DTF         Saving_167         Good         Perman         Isving_167.11(1.250.242.167)backup(03967d4551da6462507045002b.fd)           Composition         Default File         Saving_167         Good         Perman         Isving_167.11(1.250.242.167)backup(03967d4551da6512507045001.fd)           Composition         Saving_167         Good         Perman         Isving_167.11(1.250.242.167)backup(03967d4551da531207045001.fd)           Composition         Saving_167         Good         Perman         Isving_167.11(1.250.242.167)backup(03967d4551da531207045001.fd)           Composition         Saving_167         Good         Perman         Isving_167.11(1.250.242.167)backup(03967d4551da5312507045001.fd)           Composition                                                                                                    | GIFS2 MediaPool               |   |                |         |                               |          |                                                                      |
| Default ATT         0         [asing_167, 101250.242.167]backup(03967d4551da63945070450028.fd]           Default DD5         [saving_167, 10250.242.167]backup(03967d4551da63945070450028.fd]           Default DTF         [saving_167, 10250.242.167]backup(03967d4551da63945070450028.fd]           Default DTF         [saving_167, 10250.242.167]backup(03967d4551da63945070450028.fd]           Default Entre         [saving_167, 10250.242.167]backup(03967d4551da6394500450028.fd]           Default Entre         [saving_167, 10250.242.167]backup(03967d4551da6325700450028.fd]           Default Entre         [saving_167, 10250.242.167]backup(03967d4551da632570450014.fd]           Default Cptical         [saving_167, 10250.242.167]backup(03967d4551da652570450014.fd]           Default SD3         [saving_167, 10250.242.167]backup(03967d4551da652570450014.fd]           Default SD4         [saving_167, 10250.242.167]backup(03967d4551da5251d501967045011.fd]           Default SD3         [saving_167, 0cod Perman         [saving_167, 110.250.242.167]backup(03967d4551d351d50506570010.fd]           Default SD3         [saving_167, 0cod Perman         [saving_167, 110.250.242.167]backup(03967d4551d251d551d50506550016.fd]           Default SD3         [saving_167, 0cod Perman         [saving_167, 110.250.242.167]backup(03967d4551d251d551d551d551d551d551d551d551d551d                                                                                                    | CIF53 MediaPool               |   |                |         |                               | 1.7.1    |                                                                      |
| Default DD5         Saving_167         God         Perman         0         [saving_167.\\[10.250.242.167\]backup\[03967d4551\]da62450045070450025.fd]           Default DTF         Saving_167         God         Perman         0         [saving_167.\\[10.250.242.167\]backup\[03967d4551\]da62450045070450025.fd]           Default Exabyte         Saving_167         God         Perman         0         [saving_167.\\[10.250.242.167\]backup\[03967d4551\]da6425070450025.fd]           Default Exabyte         Saving_167         God         Perman         0         [saving_167.\\[10.250.242.167\]backup\[03967d4551\]da6425070450015.fd]           Default DT         Saving_167         God         Perman         0         [saving_167.\\[10.250.242.167\]backup\[03967d4551\]da5d6507045001.fd]           Saving_167         God         Perman         0         [saving_167.\[10.250.242.167\]backup\[03967d4551\]da5d6507045001.fd]           Saving_167         God         Perman         0         [saving_167.\[10.250.242.167\]backup\[03967d4551\]da5d6507045001.fd]           Saving_167         God         Perman         0         [saving_167.\[10.250.242.167\]backup\[03967d4551\]da5d650675001.fd]           Saving_167         God         Perman         0         [saving_167.\[10.250.242.167\]backup\[03967d4551\]da5d650676001.fd]           Saving_167 <t< td=""><td>Default AIT</td><td></td><td></td><td></td><td></td><td>-</td><td></td></t<>                                                                                                    | Default AIT                   |   |                |         |                               | -        |                                                                      |
| Berauk DL1         Berauk DTF         Berauk DTF         Berauk DTF           Berauk DTF         Berauk DTF         Berauk DTF         Berauk DTF           Berauk DTF         Berauk DTF         Berauk DTF         Berauk DTF           Berauk DTF         Berauk DTF         Berauk DTF         Berauk DTF           Berauk DTF         Berauk DTF         Berauk DTF         Berauk DTF           Berauk DTF         Berauk DTF         Good Perman         Defauk DTF           Berauk DTC-Ultrium         Berauk DTF         Good Perman         Defauk DTF           Berauk DTC         Berauk DTC         Berauk DTF         Berauk DTF           Berauk DTC         Berauk DTC         Berauk DTC         Berauk DTF           Berauk DTC         Berauk DTC         Berauk DTC         Berauk DTC           Berauk DTC         Berauk DTC         Berauk DTC         Berauk DTC           Berauk DT         Berauk DTC         Berauk DTC         Berauk DTC         Berauk DTC           Berauk DT         Berauk DTC         Berauk DTC         Berauk DTC         Berauk DTC         Berauk DTC         Berauk DTC         Berauk DTC         Berauk DTC         Berauk DTC         Berauk DTC         Berauk DTC         Berauk DTC         Berauk DTC         Berauk DTC                                                                                                    | P Default DDS                 |   |                |         |                               | -        |                                                                      |
| Persult Dr#               Persult Exabyte               Default Dr#               Default Dr#                                                                                                    | Default DLT                   |   |                |         |                               | -        |                                                                      |
| Befault Eile         Bewing_167         Good         Perman         0         fswing_167.11(10.250.242.167/backup)03967d4551da5645307045001.fd]           Befault File         Befault File                                                                                                    |                               |   |                |         |                               | -        |                                                                      |
| Default 10-Ultrium         0 [saving_167 Good         Perman         0 [saving_167.'\1\10.250.242.167\backup\03967d4551ds5fd570765001.fd]           Default Optical         Saving_167 Good         Perman         0 [saving_167.'\1\10.250.242.167\backup\03967d4551ds5fd570765001.fd]           Default SD-3         Saving_167 Good         Perman         0 [saving_167.'\1\10.250.242.167\backup\03967d4551ds5fd570765001.fd]           Default SD-3         Saving_167 Good         Perman         0 [saving_167.'\1\10.250.242.167\backup\03967d4551ds5fd551ds5de50705001.fd]           Default SD-3         Saving_167 Good         Perman         0 [saving_167.'\1\10.250.242.167\backup\03967d4551ds5fd551ds506500501.fd]           Default T3400/T4990/T990         Saving_167 Good         Perman         0 [saving_167.'\1\10.250.242.167\backup\03967d4551ds5fd551d550055001.fd]           Default T340/T4990/T990         Saving_167 Good         Perman         0 [saving_167.'\1\10.250.242.167\backup\03967d4551d2977506f5001.fd]           Default T390         Saving_167 Good         Perman         0 [saving_167.'\1\10.250.242.167\backup\03967d4551d2977506f5001.fd]           Default T3901         Saving_167 Good         Perman         0 [saving_167.'\1\10.250.242.167\backup\03967d4551d2977506f5001.fd]           Default T3940         Saving_167 Good         Perman         0 [saving_167.'\1\10.250.242.167\backup\03967d4551d2977506f5001.fd]                                                                                                    | P Default Exabyte             |   |                |         |                               | -        |                                                                      |
| Pefault Optical         Perman         0         [saving_167, \\[10.250.242.167\]backup\]03967d4551d3d52f307045001.6fd]           Pefault SATT         Saving_167         Good         Perman         0         [saving_167, \\[10.250.242.167\]backup\]03967d4551d3d52f307045001.6fd]           Pefault SATT         Saving_167         Good         Perman         0         [saving_167, \\[10.250.242.167\]backup\]03967d4551d3d52f307045001.6fd]           Pefault SD-3         Saving_167         Good         Perman         0         [saving_167, \\[10.250.242.167\]backup\]03967d4551d3d52g507045001.6fd]           Pefault T0000         Saving_167         Good         Perman         0         [saving_167, \\[10.250.242.167\]backup[03967d4551d3939507045011.6fd]           Pefault T3800         Saving_167         Good         Perman         0         [saving_167, \\[10.250.242.167\]backup[03967d4551d3939507045011.6fd]           Pefault T3800         Saving_167         Good         Perman         0         [saving_167, \\[10.250.242.167\]backup[03967d4551d2996764551d29972506f85001.6fd]           Pefault T3800         Saving_167         Good         Perman         0         [saving_167, \\[10.250.242.167\]backup[03967d4551d29967505001.6fd]         Saving_167         Good         Perman         0         [saving_167, \\[10.250.242.167\]backup[03967d4551d29967505001.6fd]         Saving_16                                                                                                    | P Default File                |   |                | Good    | Perman                        | 0        | [saving_167: \\10.250.242.167\backup\036967d4551da6462507045001f.fd] |
| Pefault Cytical               Perant                                                                                                    | Default LTO-Ultrium           |   | Apr saving_167 | Good    | Perman                        | 0        | [saving_167: \\10.250.242.167\backup\036967d4551da5f81507045001c.fd] |
| Default SAIT         9 saving_167         Good         Perman         0         [saving_167         [Saving_167         Good         Perman         0         [saving_167         [Saving_167         Good         Perman         0         [saving_167         [Saving_167         Good         Perman         0         [saving_167         [Saving_167         Good         Perman         0         [saving_167         [Saving_167         Good         Perman         0         [saving_167         [Saving_167         [Saving_167         [Saving_167]         [Daving_167]         [Daving_167]         [Daving_167]         [Daving_167]         [Daving_167]         [Saving_167]         [Daving_167]         [Daving_16                                                                                                    | Default Optical               |   |                | Good    | Perman                        | 0        | [saving_167: \\10.250.242.167\backup\036967d4551da5dc65070450019.fd] |
| — Perfault 50-3               Perman             0             [saving_167 Good             Perman             0             [saving_167 [Job 20.242.167\backup(03967d4551d29057045001.fd]             ]saving_167 Good             Perman             0             [saving_167 [Job 20.242.167\backup(03967d4551d29057045001.fd]             ]saving_167 Good             Perman             0             [saving_167 [Job 20.242.167\backup(03967d4551d29057045501d290615001.fd]             ]saving_167 Good             Perman             0             [saving_167 [Job 20.242.167\backup(03967d4551d29057045501.fd]             ]saving_167 Good             Perman             0             [saving_167] [Job 20.242.167\backup(03967d4551d2905704551d29972506f85001.fd]             ]saving_167 Good             Perman             0             [saving_167] [Job 20.242.167\backup(03967d4551d29972506f85001.fd]             ]saving_167 Good             Perman             0             [saving_167] [Job 20.242.167\backup(03967d4551d29972506f85001.fd]             ]saving_167 Good             Perman             0             [saving_167] [Job 20.242.167\backup(03967d4551d29972506f85001.fd]             ]saving_167 Good             Perman             0             [saving_167] [Job 20.242.167\backup(03967d4551d29972506f85000.fd]             ]saving_167 Good             Perman             0             [saving_167] [Job 20.242.167\backup(03967d4551d2990506f85000.fd]             ]saving_167 Good             Perman             0             [saving_167] [Job 20.242.167\backup(03967d4551d2990506f85000.fd]             ]saving_167 Good             Perman             0             [saving_167] [Job 20.242.167\backup(03967d4551d2980506f85000.fd]             ]saving_167 Good             Perman             0             [saving_167] [Job 20.242.167\backup(03967d4551d2980506f850                                                                                                    | Pefault QIC                   |   |                | Good    | Perman                        | 0        | [saving_167: \\10.250.242.167\backup\036967d4551da5c2f5070450016.fd] |
| — Perfault SD-3             — Default SD-3             — Default S | P Default SAIT                |   | Arr 167        | Good    | Perman                        | 0        | [saving_167: \\10.250.242.167\backup\036967d4551da5aa65070450013.fd] |
| Default T3480/T4890/T9490         Saving_167 Good         Perman         0         [saving_167.\\[10.250.242.167\backup\]03696744551d239a5c506/850019.fd]           Default T3480/T4890/T9490         Saving_167 Good         Perman         0         [saving_167.\\[10.250.242.167\backup\]03696744551d239a5c506/850019.fd]           Default T3980         Saving_167 Good         Perman         0         [saving_167.\\[10.250.242.167\backup\]03696744551d239a5c50018.fd]           Default T3980         Saving_167 Good         Perman         0         [saving_167.\\[10.250.242.167\backup\]03696744551d239a5c50018.fd]           Default T3980         Saving_167 Good         Perman         0         [saving_167.\\[10.250.242.167\backup\]03696744551d239a5c500018.fd]           Default T3980         Saving_167 Good         Perman         0         [saving_167.\\[10.250.242.167\backup\]03696744551d239b0366760001.fd]           Saving_167 Good         Perman         0         [saving_167.\[10.250.242.167\backup\]03696744551d239b036765000.fd]           Saving_167 Good         Perman         0         [saving_167.\[10.250.242.167\backup\]03696744551d239b036765000.fd]           Saving_167 Good         Perman         0         [saving_167.\[10.250.242.167\backup\]03696744551d239b036765000.fd]           Saving_167 Good         Perman         0         [saving_167.\[10.250.242.167\backup\]03696744551d239850506                                                                                                    | Default SD-3                  |   |                | Good    | Perman                        | 0        | [saving_167: \\10.250.242.167\backup\036967d4551da593c5070450010.fd] |
| Perfault T10000                                                                                                    | Default SuperDLT              |   | Aving 167      | Good    | Perman                        | 0        | [saving 167: \\10.250.242.167\backup\036967d4551d29b8f506f85001c.fd] |
| Perault 7340/74990/79490               Perault 7350/74990/79490               Perault 7350/74990/79490                 Perault 7350/7490/7490/79490               Perault 7350/7490/7490               Perault 7350/7490/7490                 Perault 73590               Perault 7350/7490/7490               Perault 7350/7490/7490               Perault 7350/7490/7490                 Perault 73500               Perault 7350/7490/7490               Saving_167 Good Perman               [saving_167.110.250.242.167\backup()03696744551d29775506455000.16]                 Perault 73940               Perault 7360               Saving_167 Good Perman               [saving_167.110.250.242.167\backup()03696744551d29775506455000.16]                 Perault 73940               Perault 7360               Saving_167 Good Perman               [saving_167.110.250.242.167\backup()03696744551d297850665000.16]                 Perault 7360               Saving_167 Good Perman               [saving_167.110.250.242.167\backup()03696744551d297850665000.16]                 Perault 7360               Saving_167 Good Perman               [saving_167.110.250.242.167\backup()03696744551d2870506665000                                                                                                    | Default T10000                |   |                | Good    | Perman                        | 0        |                                                                      |
|                                                                                                    | - 🔄 Default T3480/T4890/T9490 |   |                |         |                               |          |                                                                      |
|                                                                                                    | P Default T3590               |   |                |         |                               | 0        |                                                                      |
| <sup>C</sup> Default 79940 <sup>C</sup> Default 79940                                                                                                    | Default T3592                 |   |                |         |                               | -        |                                                                      |
|                                                                                                    | Default T9840                 |   |                |         |                               | -        |                                                                      |
| Default lape         Jesaving 167 Good         Perman         0         [saving 167. \\10.250.242.167\backup\036967d4551d288e0506f650007.fd]           MrS_Edwin01_MediaPool         Saving 167 Good         Perman         0         [saving 167. \\10.250.242.167\backup\036967d4551d288e0506f650007.fd]           Saving 167 Good         Perman         0         [saving 167. \\10.250.242.167\backup\036967d4551d288e0506f650001.fd]           Saving 167 Good         Perman         0         [saving 167. \\10.250.242.167\backup\036967d4551d2870a506f650001.fd]           Saving 167 Good         Perman         0         [saving 167. \\10.250.242.167\backup\036967d4551d2870a506f650001.fd]           Saving 167 Good         Perman         0         [saving 167. \\10.250.242.167\backup\036967d4551d2870a506f650001.fd]                                                                                                    | Default T9940                 |   |                |         |                               | -        |                                                                      |
| B: @ IDrary_mediaPool       > saving_167 Good       Perman       0 [saving_167: \\10.250.242.167\backup\036967d4551d287fe306f650001.fd]         - @ saving_167 Good       Perman       0 [saving_167: \\10.250.242.167\backup\036967d4551d287fe306f650001.fd]         - @ saving_167 Good       Perman       0 [saving_167: \\10.250.242.167\backup\036967d4551d287fe306f650001.fd]         - @ saving_167 MediaPool       - @ saving_167: \\10.250.242.167\backup\036967d4551d287fe306f650001.fd]                                                                                                    | P Default Tape                |   |                |         |                               | -        |                                                                      |
|                                                                                                    | 🗄 🗃 library_MediaPool         |   |                |         |                               | -        |                                                                      |
| Er sampe_netarool<br>Fr∰ saving_167_MediaPool<br>→ By saving_167_MediaPool                                                                                                    | — In NFS_Edwin01_MediaPool    |   |                |         |                               | -        |                                                                      |
| A saving 167 MediaPool 1                                                                                                    | sample_MediaPool              |   | Aving_167      | Good    | Perman                        | 0        | [saving_167: \\10.250.242.167\backup\036967d4551d2870a506f850001.fd] |
| 🥮 saving 167_MediaPool_1                                                                                                    | 🖻 🚽 saving_167_MediaPool      |   |                |         |                               |          |                                                                      |
|                                                                                                    | saving_167_MediaPool_1        | - | L              |         |                               |          |                                                                      |

**NOTE**: If the media pool is protected and cannot be exported, you should perform **Recycle** before **Export** 

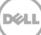

5. Under **Devices & Media** -> **Devices**, expand the source container device node, delete the device object that is associated with the backup set.

| noperties for \\10.250.242.167\backup\036967d4551db8d4e5070450052.f                                                        | d - HP Data Prot   | tector Manager                                                     |                  |
|----------------------------------------------------------------------------------------------------|--------------------|--------------------------------------------------------------------|------------------|
| File Edit View Actions Help                                                                                                |                    |                                                                    |                  |
| Devices & Media 🔄 🛃 🛃 😒 🔚 🛶 🗐 🕮 🦿                                                                                          |                    |                                                                    |                  |
| saving_167                                                                                                    | General Info       | Objects Usage                                                      |                  |
| E 🔠 Directories                                                                                                    |                    |                                                                    |                  |
| 😑 🚞 \\10.250.242.167\backup                                                                                                |                    | Slot                                                               |                  |
|                                                                                                    |                    |                                                                    |                  |
| \\10.250.242.167\backup\036967d4551d287fe506f850004.fd                                                                     | Description        | saving_167_MediaPool_33                                            |                  |
| \\10.250.242.167\backup\036967d4551d288e0506f850007.fd                                                                     | Description        | saving_ror_medial col_co                                           |                  |
| \\10.250.242.167\backup\036967d4551d289d8506f85000a.fd                                                                     | Location           |                                                                    | •                |
|                                                                                                    | Location           |                                                                    |                  |
| (10.250.242.167(backup)036967d4551d297765067650010.rd<br>\u03e9 \u03e910.250.242.167(backup)036967d4551d2987e506f850013.fd |                    |                                                                    |                  |
| (10.250.242.167/backup/036967d4551d29972506f850016.fd                                                                      | Media label        | saving_167_MediaPool_33                                            |                  |
| \\10.250.242.167\backup\036967d4551d29a6c506f850019.fd                                                                     | Format             | Data Protector                                                     |                  |
| \\10.250.242.167\backup\036967d4551d29b8f506f85001c.fd                                                                     | -                  | [                                                                  | 450052 (-1)      |
| \\10.250.242.167\backup\036967d4551da593c5070450010.fd                                                                     | L <u>o</u> cation  | [saving_167: \\10.250.242.167\backup\036967d4551db8d4e507(         | J450052.rdj      |
| \\10.250.242.167\backup\036967d4551da5aa65070450013.fd                                                                     | <u>M</u> edia Pool | saving_167_MediaPool                                               |                  |
| \\10.250.242.167\backup\036967d4551da5c2f5070450016.fd                                                                     | Cell               | edwinz-w2k8-01                                                     |                  |
| \\10.250.242.167\backup\036967d4551da5dc65070450019.fd                                                                     | -                  |                                                                    |                  |
| \\10.250.242.167\backup\036967rl4551da5f81507045001c_fd                                                                    |                    |                                                                    |                  |
|                                                                                                    |                    |                                                                    |                  |
| >\\10.250.242.167\backup\036967(                                                                                           |                    |                                                                    |                  |
| ((10.250.242.16/(backdpt05696/( -                                                                                          |                    |                                                                    |                  |
|                                                                                                    |                    |                                                                    |                  |
|                                                                                                    |                    |                                                                    |                  |
|                                                                                                    |                    |                                                                    |                  |
| 110.250.242.167\backup\036967(<br>0.000 Copy Catalog to Ele                                                                |                    |                                                                    |                  |
|                                                                                                    |                    |                                                                    |                  |
|                                                                                                    |                    |                                                                    |                  |
| Will 250 242 167(backup)036967/                                                                                            |                    |                                                                    |                  |
| W)10.250.242.167(backup)036967(                                                                                            |                    |                                                                    |                  |
|                                                                                                    |                    |                                                                    |                  |
| \\10.250.242.167\backup\036967 Import Catalog                                                                              |                    |                                                                    |                  |
| 110 250 242 167(backup)036967                                                                                              |                    |                                                                    |                  |
| W10.250.242.167\backup\036967                                                                                              |                    |                                                                    |                  |
|                                                                                                    |                    |                                                                    |                  |
| \\10.250.242.167\backup\036967c Properties Alt+Enter                                                                       |                    |                                                                    |                  |
| \\10.250.242.167\backup\036967d4551e116b15070450058.rd                                                                     |                    |                                                                    |                  |
| 🗄 🛅 Drives 📃 🗾                                                                                                    |                    |                                                                    |                  |
|                                                                                                    |                    |                                                                    | Cancel Apply     |
| 🚜 Objects                                                                                                    | N 4 D D Prop       | perties for \\10.250.242.167\backup\036967d4551d2870a506f850001.fd |                  |
| Delete selected object                                                                                                    | ,                  |                                                                    | G edwinz-w2k8-01 |

6. Open HP DP CLI console, use command utility **"omnidownload"** to download the source container library configuration from IDB

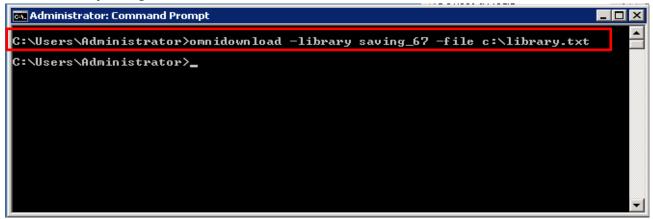

NOTE: Please refer to Appendix C on how to use the command "omnidownload".

7. Edit the file, modify or add the object information to point to the target DR, save this file

| 📕 library - Notepad                                                                                                    |
|----------------------------------------------------------------------------------------------------|
| File Edit Format View Help                                                                                                    |
| NAME "saving_67"                                                                                                    |
| DESCRIPTION                                                                                                    |
| HOST edwinz-w2k8-01                                                                                                    |
| POLICY_Filelibrary                                                                                                    |
| TYPE File                                                                                                    |
| REPOSITORY                                                                                                    |
| "\\10.250.233.67\backup\036967d4551e116b15070450058.fd"                                                                                                    |
| "\\10.250.233.67\backup\036967d4551d2e193507+050001.+d"<br>"\\10.250.233.67\backup\036967d4551d2e27e507f050004.fd"                                                            |
| (\10.230.223.67\backup\036967445514222763071050004.10                                                                                                    |
| (10.230.225.07) backup (03090744) 510225303077050007.10                                                                                                    |
| "\\10.250.233.67\backup\036967d4551d2e350507f050007.fd"<br>"\\10.250.233.67\backup\036967d4551d2e421507f05000a.fd"<br>"\\10.250.233.67\backup\036967d4551d2e502507f05000d.fd" |
| "\\10.250.233.67\backup\036967d4551d38e32507f050010.fd"                                                                                                    |
| "\\10.250.233.67\backup\036967d4551d38e32507f050010.fd"<br>"\\10.250.233.67\backup\036967d4551d397f5507f050013.fd"                                                            |
| "\\10.250.233.67\backup\036967d4551d39c7b507f050016.fd"                                                                                                    |
| "\\10.250.233.67\backup\036967d4551d3ac44507f050019.fd"                                                                                                    |
| "\\10,250,233,67\backup\036967d4551d3c046507f05001c.fd"                                                                                                    |
| "\\10.250.233.67\backup\036967d4551d3c10c507f05001f.fd"<br>"\\10.250.233.67\backup\036967d4551d3c1c5507f050022.fd"                                                            |
| "\\10.250.233.67\backup\036967d4551d3c1c5507f050022.fd"                                                                                                    |
| "\\10.250.233.67\backup\036967d4551d3c283507f050025.fd"<br>"\\10.250.233.67\backup\036967d4551d3c363507f050028.fd"                                                            |
| "\\10.250.233.67\backup\036967d4551d3c363507f050028.fd"                                                                                                    |
| "\\10.250.233.67\backup\036967d4551d3ceba507f05002b.fd"                                                                                                    |
| "\\10.250.233.67\backup\036967d4551d3cfac507f05002e.fd"                                                                                                    |
| "\\10.250.233.67\backup\036967d4551d3d0a0507f050031.fd"                                                                                                    |
| "\\10.250.233.67\backup\036967d4551d3d1ac507f050034.fd"<br>"\\10.250.233.67\backup\036967d4551d3d378507f050037.fd"                                                            |
| [ "//TO'SIO'SS'O//hackub/Os0a0/0411TU202/010/101003/.10"                                                                                                    |

8. Upload this modified configuration file to IDB using the command "omniupload".

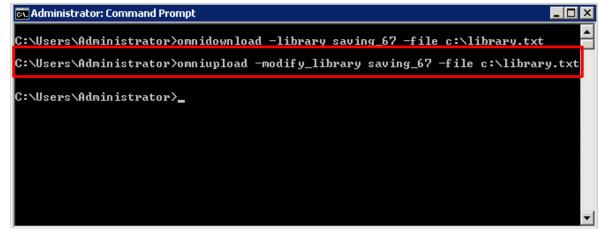

NOTE: Please refer to Appendix C on how to use the command "omniupload"

9. Expand the device node, **Import** the device object from target device

| File Edit View Actions Help                                                                                                    | 056.10 - HP Data Protector P                                        |                                                                         |
|----------------------------------------------------------------------------------------------------|---------------------------------------------------------------------|-------------------------------------------------------------------------|
| Devices & Media                                                                                                    |                                                                     |                                                                         |
| ↓         ↓           ↓         ↓         ↓           ↓         ↓         ↓         ↓           ↓         ↓         ↓         ↓         ↓           ↓         ↓         ↓         ↓         ↓         ↓         ↓         ↓         ↓         ↓         ↓         ↓         ↓         ↓         ↓         ↓         ↓         ↓         ↓         ↓         ↓         ↓         ↓         ↓         ↓         ↓         ↓         ↓         ↓         ↓         ↓         ↓         ↓         ↓         ↓         ↓         ↓         ↓         ↓         ↓         ↓         ↓         ↓         ↓         ↓         ↓         ↓         ↓         ↓         ↓         ↓         ↓         ↓         ↓         ↓         ↓         ↓         ↓         ↓         ↓         ↓         ↓         ↓         ↓         ↓         ↓         ↓         ↓         ↓         ↓         ↓         ↓         ↓         ↓         ↓         ↓         ↓         ↓         ↓         ↓         ↓         ↓         ↓         ↓         ↓         ↓         ↓         ↓         ↓ | Slo<br>Description<br>Location<br>Media label<br>Format<br>Location | Unknown<br>[saving_67: \\10.250.233.67\backup\036967d4551e116b15070450( |
| Pines ►                                                                                                    | Format                                                              | Cancel Apply                                                            |
| 🕵 Objects                                                                                                    | Import<br>Export                                                    |                                                                         |
| Import medium (media)                                                                                                    | Change Location                                                     | 🔂 edwinz-w2k8-01                                                        |

10. Click Next.

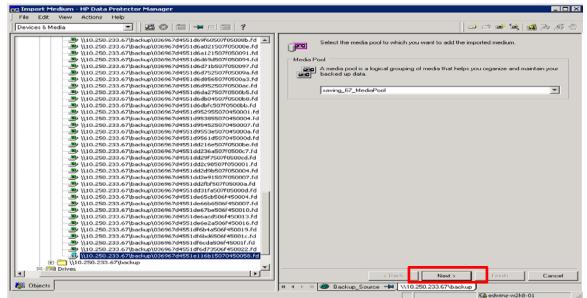

11. Check Import Copy as Original, click Finish.

| 💼 Import Medium - HP Data Protector Manager                                                                                                    |                                                                                                  |
|----------------------------------------------------------------------------------------------------|--------------------------------------------------------------------------------------------------|
| File Edit View Actions Help                                                                                                    |                                                                                                  |
| Devices & Media 🗾 🖳 😂 📾 🖷 🕮 🤗                                                                                                    | 😅 🛎 🗃 📓 🚑 🥵 🖑                                                                                    |
| Devices & Media         Image: Control of the control of the con | Specify additional options for the session.  Options  Finish Cancel  C Back Next > Finish Cancel |
|                                                                                                    | N 4 D N Backup_Source - N(10.250.233.67\backup)                                                  |
|                                                                                                    | Gi edwinz-w2k8-01                                                                                |

12. Verify that the import is done successfully.

| 💼 Import Medium - HP Data Pr                                                                                                    | otector Manager                                                |                                                                                                    |                                                                                                    |
|----------------------------------------------------------------------------------------------------|----------------------------------------------------------------|----------------------------------------------------------------------------------------------------|----------------------------------------------------------------------------------------------------|
| File Edit View Actions H                                                                                                    | elp                                                            |                                                                                                    |                                                                                                    |
| Devices & Media                                                                                                    | 💽 🛛 🕮 ⊗ 🔚 🔚 🗐 😭 🦿                                              |                                                                                                    | <b>-</b>                                                                                                    |
| Environment<br>Environment<br>Device Policies<br>Devices<br>Environment<br>Comparison<br>Devices<br>Environment<br>Comparison<br>Comparison<br>Com |                                                                | [Normal] From: MSM@edwinz-w2]<br>Media session 2013/07/:<br>[Normal] From: MMA@edwinz-w2]<br>STARTING Media Agent "4 | k8-01 "saving 67 Writer0" Time:                                                                                                    |
| ⊕ 00 a<br>⊕ 00 CIF5&NF5<br>⊕ 00 CIF5-243.2<br>⊕ 00 CIF51                                                                                                    |                                                                | Loading medium from slo                                                                                              | k8-01 "saving_67 Writer0" Time:<br>ot \\10.250.233.67\backup\036967d<br>k8-01 "saving 67 Writer0" Time:                                                                                                    |
| ⊡     ⊡     CIFS2     ⊡     ⊡     CIFS_Edwin01                                                                                                    |                                                                | Data Protector foreign                                                                                               | medium "036967d4:51e116b1:0704:0                                                                                                    |
| B D Library<br>B D saving_167<br>B D saving_167<br>B D Devices by host<br>B D Extended Copy<br>B M Media                                                                                                    | Session Information Session ID: Session Type Import Medium 1 n | R-2013/07/19-2<br>Media<br>edia out of 1 successfully imported.                                                      | B-01 "saving_67_Writer0" Time:<br>database:<br>7/13-3<br>-WZR8-01\ADMINISTRATOR@edwinz-w2<br>D13 1:58:21 AM<br>B-01 "saving_67_Writer0" Time:<br>t \\10.250.233.67\backup\036967d<br>B-01 "saving_67_Writer0" Time:<br>saving_67_Writer0" |
| 👸 Objects                                                                                                    |                                                                |                                                                                                    | a out of 1 successfully imported.                                                                                                    |

### 4.4 Restore from target DR

13. In **Context List** drop-down menu, choose **Restore**. Run the restore session that is associated to the backup set, click **Restore**.

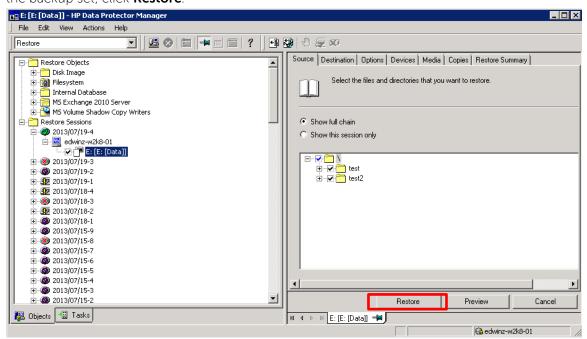

14. Verify that the restore is done successfully.

| 💼 Restore - HP Data Protector Manager                                                                                                    |                                                                                                    |                 |
|----------------------------------------------------------------------------------------------------|----------------------------------------------------------------------------------------------------|-----------------|
| <u>File Edit View Actions Help</u>                                                                                                    |                                                                                                    |                 |
| Restore                                                                                                    |                                                                                                    |                 |
| Bright Restore Objects     Bright Disk Image     Bright Filesystem     Bright Thernal Database     Bright MS Exchange 2010 Server                                                                                                    | Status         Type         Client System         Source         Label         Session         Fr           Com         WinF5         edwinz-w2k8-01         E:         E:         [Data]         7/19/2013 1         sa |                 |
| B · Solume Shadow Copy Writers<br>Restore Sessions<br>2013/07/19-4<br>B · Solution (19-4)<br>B · Solution (19-4)<br>B · Sol | Session Information X Session ID: 2013/07/19-6 Session Type: Restore   Restore                                                                                                    | Þ               |
| B - ∰ 2013/07/19-2<br>B - ∰ 2013/07/19-1<br>B - ∰ 2013/07/18-4<br>B - ֎ 2013/07/18-3<br>B - ∰ 2013/07/18-2                                                                                                    | Session completed successfully!                                                                                                    | Þ               |
| <ul> <li>⊕ - S</li> <li>2013/07/18-1</li> <li>⊕ - S</li> <li>2013/07/15-9</li> <li>⊕ - S</li> <li>2013/07/15-8</li> </ul>                                                                                                    | OK #2k8-01 "saving_167_Writer0"<br>t "saving_167_Writer0"                                                                                                    | · _             |
| B                                                                                                    | Session completed successfully!                                                                                                    | :=:<br>:=:<br>• |
| 🕼 Objects 📲 Tasks                                                                                                    | 4 ↓ ▷ ▷ E: [E: [Data]] = ↓ Ø Restore = ↓ ↓                                                                                                    |                 |
|                                                                                                    | R edwinz-w2k8-01                                                                                                    | _               |

Dél

## Set Up the DR Series Deduplication Appliance Cleaner

5

The cleaner will run during idle time. If you workflow does not have a sufficient amount of idle time on a daily basis then you should consider scheduling the cleaner which will force it to run during that scheduled time.

If necessary you can do the following procedure as described in the screenshot to force the cleaner to run. Once all the backup jobs are setup the DR Series Deduplication Appliance cleaner can be scheduled. The DR Series Deduplication Appliance cleaner should run at least 6 hours per week when backups are not taking place, generally after a backup job has completed.

Performing scheduled disk space reclamation operations are recommended as a method for recovering disk space from system containers in which files were deleted as a result of deduplication.

| Dashboard<br>Alerts                                                                                                    | Cleaner Sched |                                                                              | Schedule Cleaner |
|----------------------------------------------------------------------------------------------------|---------------|------------------------------------------------------------------------------|------------------|
| Events<br>Health<br>Usage<br>Statistics: Container                                                                                                    |               | acific, Fri Jul 5 05:00:41 2013<br>e is set, the cleaner will run as needed. | Schedule Cleaner |
| Statistics: Replication                                                                                                    | Day           | Start Time                                                                   | Stop Time        |
| Storage<br>Containers                                                                                                    | Sun           |                                                                              | -                |
| Replication                                                                                                    | Mon           |                                                                              |                  |
| Compression Level                                                                                                    | Tue           |                                                                              |                  |
| Clients                                                                                                    | Wed           |                                                                              |                  |
| Schedules                                                                                                    | Thu           |                                                                              | -                |
| Replication Schedule                                                                                                    | Fri           |                                                                              |                  |
| Cleaner Schedule                                                                                                    | Sat           |                                                                              |                  |
| System Configuration<br>Networking<br>Active Directory<br>Local Workgroup Users<br>Email Alerts<br>Admin Contact Info<br>Password<br>Email Relay Host<br>Date and Time<br>Support<br>Diagnostics<br>Software Upgrade<br>License |               |                                                                              |                  |

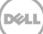

## Monitoring Deduplication, Compression and Performance

6

After backup jobs have completed, the DR Series Deduplication Appliance tracks capacity, storage savings and throughput on the DR Series Deduplication Appliance dashboard. This information is valuable in understanding the benefits the DR Series Deduplication Appliance.

**Note:** Deduplication ratios increase over time; it is not uncommon to see a 2-4x reduction (25-50% total savings) on the initial backup. As additional full backup jobs complete, the ratios will increase. Backup jobs with a 12-week retention will average a 15x ratio in most cases.

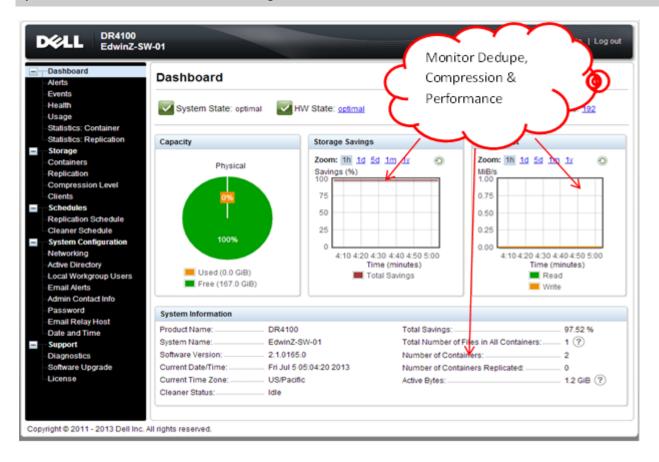

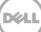

## 7 Appendix

### 7.1 Create a Storage Device for CIFS

There are two options for HP Data Protector to authenticate to DR Series Deduplication Appliance through CIFS.

- 1. **DR joined into domain**: Integrate HP Data Protector Server and DR Series Deduplication Appliance with Active Directory
- a. Ensure the AD user has appropriate ACLs to the DR Series Deduplication Appliance Container share
- b. Set the HP Data Protector service to run with this AD user <Domain\User>
- 2. **DR is standalone CIFS server**: Make sure HP Data Protector Inet service and CRS service use the same Log On user. DR Series Deduplication Appliance also has the same username and password defined in Local Workgroup Users.

Also make sure this CIFS user has appropriate access permission to the DR Series Deduplication Appliance container share. HP Data Protector services will use this user to authenticate to DR Series Deduplication Appliance share in Workgroup mode.

- a. To set the password for local CIFS administrator on the DR Series Deduplication Appliance, log on to the DR using SSH.
  - i. Log on with username Administrator and password St0r@ge!
  - ii. Run the following command: Authenticate -- set -- user administrator

```
administrator@EdwinZ-SW-01 > authenticate --set --user administrator
Enter new password for CIFS user administrator:
Re-enter new password for CIFS user administrator:
Changed administrator's password.
administrator@EdwinZ-SW-01 >
```

**NOTE**: The CIFS administrator account is a separate account from the administrator account used to administer the appliance. After an authentication method is chosen, set the HP Data Protector service account to use the CIFS administrator account.

- b. Launch Microsoft Services Snap-in by clicking **Start > Run > Services.msc > Enter**.
- c. Locate the Data Protector Inet and Data Protector CRS Service. Right-click **Properties** and click the Log On tab.

| Intermediation (1)       Intermediation (1)       Intermedi                                                                                                    | Image: Section of the section of the section of th                           | Image: Second Second                            | Data Protecto<br>General Log<br>Log on as:<br>Data Spread and the second spread and the second sp | Contractor Contractor | Accession Science     Accession Science     Accession     Accession     Acc     | Process                                                                                                    | Partual           Partual           Partual <td< th=""><th>Load Sharen<br/>Load Sharen<br/>Load Farence<br/>Load Sharen<br/>Load Sharen</th></td<>                                                                                                    | Load Sharen<br>Load Sharen<br>Load Farence<br>Load Sharen<br>Load Sharen                                                                                                    |
|----------------------------------------------------------------------------------------------------|----------------------------------------------------------------------------------------------------|----------------------------------------------------------------------------------------------------|----------------------------------------------------------------------------------------------------|----------------------------------------------------------------------------------------------------|----------------------------------------------------------------------------------------------------|----------------------------------------------------------------------------------------------------|----------------------------------------------------------------------------------------------------|----------------------------------------------------------------------------------------------------|
| Image: Section of the section of the section of th                                                                                                    | Image: State of the state of the state                            | Image: Section of the section of the section of th                            | Data Protecto<br>General Log<br>Log on as:<br>C Local Sy<br>Alloy<br>C This acc                                                                                                    | r Inet Properties<br>On Recovery I<br>stem account                                                                                                    | Accession Science     Accession Science     Accession     Accession     Acc     | Process                                                                                                    | Partual           Partual           Partual <td< th=""><th>Load Sharen<br/>Load Sharen<br/>Load Farence<br/>Load Sharen<br/>Load Sharen</th></td<>                                                                                                    | Load Sharen<br>Load Sharen<br>Load Farence<br>Load Sharen<br>Load Sharen                                                                                                    |
| Image: Section of the section of the section of th                                                                                                    | Image: State of the state of the state                            | Image: Section of the section of the section of th                            | ata Protecto<br>General Log<br>Log on as:<br>C Local Sy<br>C Allow<br>C This acc                                                                                                    | r Inet Properties<br>On Recovery I<br>stem account                                                                                                    | A particular interview of the second second se     | Process                                                                                                    | Partual           Partual           Partual <td< td=""><td>Load Sharen<br/>Load Sharen<br/>Load Farence<br/>Load Sharen<br/>Load Sharen</td></td<>                                                                                                    | Load Sharen<br>Load Sharen<br>Load Farence<br>Load Sharen<br>Load Sharen                                                                                                    |
| Image: Section of the section of the section of th                                                                                                    | Image: State of the state of the state                            | Image: Section of the section of the section of th                            | ata Protecto<br>General Log<br>Log on as:<br>C Local Sy<br>C Allow<br>C This acc                                                                                                    | r Inet Properties<br>On Recovery I<br>stem account                                                                                                    | Control of the second second  | Fueldess         Particless           Transfer         Provide si           Transfer         Provide si           Transfer         Provide si           Transfer         Provide si           Transfer         Provide si           Transfer         Provide si           Support         Support           Provide si         Provide si           Provide si         Provide si           Provide si                                                                                                    | for Manual     Manual     Ma                                                                                                    | Load System<br>Load System<br>Load System                                                                                                    |
| Image: Section of the section of the section of th                                                                                                    | Image: State of the state of the state                            | Image: Section of the section of the section of th                            | ata Protecto<br>General Log<br>Log on as:<br>C Local Sy<br>C Allow<br>C This acc                                                                                                    | r Inet Properties<br>On Recovery I<br>stem account                                                                                                    | Advances in sequences     Advances in the sequences     Advances in the sequences     Advan     | Processor         2           Processor         2           Processor         2           Carescor         2           Processor         2           Processor         2                                                                                                    | Pasada<br>Pasada<br>Marsal<br>Marsal<br>Ma | Load Syname<br>Load Syname<br>Load Synam<br>Load Synam                                                                                                    |
| Image: State of the state of the state                                                                                                    | Image: State of the state of the state                            | Image: State State Stat                            | ata Protecto<br>General Log<br>Log on as:<br>C Local Sy<br>C Allow<br>C This acc                                                                                                    | r Inet Properties<br>On Recovery [                                                                                                    | Control of the second second sec     | The Start, S. S.         Convertist, S. S.           Channel Lett, S. S.         Start Start, S. S.           Sagaroth, S. S.         Prevalue St., S.           Prevalue St., S.         Start St., S.           Prevalue St., S.         Prevalue St., S.           Prevalue St., S.         Prevalue St., S.           Prevalue St., S. <td>Internet         Astronatic<br/>Marcula           Marcula         Marcula           Marcula         Automatic           Marcula         Automatic           Marcula         Calibratic           Marcula         Calibratic           Marcula         Calibratic           Marcula         Automatic           Marcula         Automatic           Marcula         Automatic           Marcula         Automatic           Marcula         Automatic           Marcula         Automatic           Marcula         Automatic           Marcula         Automatic           Marcula         Automatic           Marcula         Automatic           Marcula         Automatic           Marcula         Automatic           Marcula         Automatic           Marcula         Automatic           Marcula         Marcula           Marcula         Marcula           Marcula         Marcula           Marcula         Marcula           Marcula         Marcula           Marcula         Marcula           Marcula         Marcula      Marcula         Marcula</td> <td>Los d'averse<br/>Los d'averse<br/>Los d'averse</td>                                                                                                    | Internet         Astronatic<br>Marcula           Marcula         Marcula           Marcula         Automatic           Marcula         Automatic           Marcula         Calibratic           Marcula         Calibratic           Marcula         Calibratic           Marcula         Automatic           Marcula         Automatic           Marcula         Automatic           Marcula         Automatic           Marcula         Automatic           Marcula         Automatic           Marcula         Automatic           Marcula         Automatic           Marcula         Automatic           Marcula         Automatic           Marcula         Automatic           Marcula         Automatic           Marcula         Automatic           Marcula         Automatic           Marcula         Marcula           Marcula         Marcula           Marcula         Marcula           Marcula         Marcula           Marcula         Marcula           Marcula         Marcula           Marcula         Marcula      Marcula         Marcula                                                                                                    | Los d'averse<br>Los d'averse<br>Los d'averse                                                                                                    |
| Construction       Construction       Construction       Construction       Construction       Construction         Construction       Construction       Construction       Construction       Construction       Construction       Construction         Construction       Construction                                                                                                    | Image: Strateging in the strateging in the strateging                           | Order to predention of the second of the second of the                             | General Log<br>Log on as:<br>C Local Sy<br>Allow<br>This acc                                                                                                    | On Recovery I                                                                                                    | O Correspondence     O Correspondence     O Co     | The CHK L           Second S           Second S           Mettlans A           Mettlans A           Product e           Divide From B.           Divide From B.           Divide From B.           Divide From B.           Divide From B.           Divide From B.           Divide From B.           Divide From B.           Product D.           Divide From B.           Product D.           Product D.           Product C           Product C           Product C           Product C           Product C           Product C           Product C           Product C           Product C           Product C           Product C                                                                                                    | Manual<br>Manual<br>Automotic<br>Desided<br>Manual<br>Manual<br>Manual<br>Manual<br>Manual<br>Manual<br>Manual<br>Manual<br>Manual<br>Manual<br>Manual<br>Manual<br>Manual<br>Manual<br>Manual<br>Manual<br>Manual<br>Manual<br>Manual<br>Manual<br>Manual<br>Manual<br>Manual<br>Manual<br>Manual                                                                                                    | Load System<br>Load System<br>Load System<br>Load System<br>Load System<br>Neuron 5 5<br>Adventation<br>Load System<br>Load System                                                                                                    |
| And Protector Inet Properties (EDWINZ-WZK8-01)       Image: Control interaction with desktop         Control interaction       Control interaction       Control interaction         Control interaction       Control interaction       Control interaction         Control interaction       Control interaction       Control interaction         Control interaction       Control interaction       Control interaction         Control interaction       Control interaction       Control interaction         Control interaction       Control interaction       Control interaction         Control interaction       Control interaction       Control interaction         Control interaction       Control interaction       Control interaction         Control interaction       Control interaction       Control interaction         Control interaction       Control interaction       Control interaction         Control interaction       Control interaction       Control interaction         Control interaction       Control interaction       Control interaction         Control interaction       Control interaction       Control interaction         Control interaction       Control interaction       Control interaction         Control interaction       Control interaction       Control interactin         Control interaction<                                                                                                    | Image: International Properties (EDWINZ-W2K8-01)       Image: International Properties (Image: International Properties (Image: Image: Im                                    | Contraction marked in the second of the second of the  | General Log<br>Log on as:<br>C Local Sy<br>Allow<br>This acc                                                                                                    | On Recovery I                                                                                                    | <ul> <li>Control Science 2016</li> <li>Control Science 2016</li></ul>                                                                                                    | Maragort     S       Product S     S       Product Fa     D       Product Fa     D   <                                                                                                    | Parsial<br>Existent<br>Existent<br>Manual<br>Manual<br>Manual<br>Manual<br>Manual<br>Manual<br>Manual<br>Manual<br>Manual<br>Manual<br>Manual<br>Manual<br>Manual<br>Manual<br>Manual<br>Manual<br>Manual<br>Manual<br>Manual<br>Manual<br>Manual<br>Manual<br>Manual<br>Manual<br>Manual<br>Manual<br>Manual<br>Manual<br>Manual                                                                                                    | Load System<br>Load Johnson<br>Mexecol 5                                                                                                    |
| Image: Strateging in the strateging in the strateging                                                                                                    | Image: Control of the second of the second of the secon                           | Image: Contract Properties (EDWINZ-WZK8-01)       Image: Contract Properties (EDWINZ-WZK8-01)         Image: Contract Properties (EDWINZ-WZK8-01)       Image: Contract Properties (EDWINZ-WZK8-01)         Image: Contract Properties (EDWINZ-WZK8-01)       Image: Contract Properties (EDWINZ-WZK8-01)         Image: Contract Properties (EDWINZ-WZK8-01)       Image: Contract Properties (EDWINZ-WZK8-01)         Image: Contract Properties (EDWINZ-WZK8-01)       Image: Contract Properties (EDWINZ-WZK8-01)         Image: Contract Properties (EDWINZ-WZK8-01)       Image: Contract Properties (EDWINZ-WZK8-01)         Image: Contract Properties (EDWINZ-WZK8-01)       Image: Contract Properties (EDWINZ-WZK8-01)         Image: Contract Properties (EDWINZ-WZK8-01)       Image: Contract Properties (EDWINZ-WZK8-01)         Image: Contract Properties (EDWINZ-WZK8-01)       Image: Contract Properties (EDWINZ-WZK8-01)         Image: Contract Properties (EDWINZ-WZK8-01)       Image: Contract Properties (EDWINZ-WZK8-01)         Image: Contract Properties (EDWINZ-WZK8-01)       Image: Contract Properties (EDWINZ-WZK8-01)         Image: Contract Properties (EDWINZ-WZK8-01)       Image: Contract Properties (EDWINZ-WZK8-01)         Image: Contract Properties (EDWINZ-WZK8-01)       Image: Contract Properties (EDWINZ-WZK8-01)         Image: Contract Properties (EDWINZ-WZK8-01)       Image: Contract Properties (EDWINZ-WZK8-01)         Image: Contract Properties (EDWINZ-WZK8-01)       Image: Contract Properties (EDWINZ-WZK                                                                                                    | General Log<br>Log on as:<br>C Local Sy<br>Allow<br>This acc                                                                                                    | On Recovery I                                                                                                    | Contract Range<br>Contract Range<br>C                                                                                                    | Pinudar C.         90           Pinudar J.         90           Pinudar J.         90           Pinudar J.         90           Pinudar J.         90           Pinudar J.         90           Pinudar J.         90           Pinudar J.         90           Pinudar J.         90           Pinudar J.         90           Pinudar J.         90           Pinudar D.         91           Pinudar D.         92           Pinudar D.         92           Pinudar D.         92           Pinudar D.         92           Pinudar D.         92           Pinudar D.         92           Pinudar D.         94           Pinudar D.         94           Pinudar D.         94           Pinudar D.         94           Pinudar D.         94           Pinudar D.         94           Pinudar D.         94           Pinudar D.         94           Pinudar D.         94           Pinudar D.         94           Pinudar D.         94           Pinudar D.         94           Pinudar D. <td>hed Manual<br/>Hanual<br/>Marianaki<br/>hed Automate<br/>hed Automate<br/>hed Automate<br/>hed Automate<br/>hed Automate<br/>hed Automate<br/>hed Automate<br/>hed Automate<br/>hed Automate<br/>heraid<br/>heraid<br/>h</td> <td>Load System<br/>Monorek S.,<br/>Alderonta,<br/>Alderonta,<br/>Load System<br/>Load System</td> | hed Manual<br>Hanual<br>Marianaki<br>hed Automate<br>hed Automate<br>hed Automate<br>hed Automate<br>hed Automate<br>hed Automate<br>hed Automate<br>hed Automate<br>hed Automate<br>heraid<br>heraid<br>h                                                                                                    | Load System<br>Monorek S.,<br>Alderonta,<br>Alderonta,<br>Load System<br>Load System                                                                                                    |
| Contraction       Operation       Operation <td>Image: Control of the control of the contrel of the control of the contrel of the contrel of th</td> <td>Image: Control of the control of the control of th</td> <td>General Log<br/>Log on as:<br/>C Local Sy<br/>Allow<br/>C This acc</td> <td>On Recovery I</td> <td>Control And Control Control C</td> <td>() Probash</td> <td>Automatic<br/>Material Automatic<br/>Real Automatic<br/>Automatic<br/>Automatic<br/>Manual<br/>Manual<br/>Manua</td> <td>Medicanita A feel and a second second se</td> | Image: Control of the control of the contrel of the control of the contrel of the contrel of th                           | Image: Control of the control of the control of th                            | General Log<br>Log on as:<br>C Local Sy<br>Allow<br>C This acc                                                                                                    | On Recovery I                                                                                                    | Control And Control Control C | () Probash                                                                                                    | Automatic<br>Material Automatic<br>Real Automatic<br>Automatic<br>Automatic<br>Manual<br>Manual<br>Manua                   | Medicanita A feel and a second second se |
| Address results Address results <td>Image: Add Translate States       Image: Add Translates       Image: Add Translates       Image: Add</td> <td>Address to a second second</td> <td>General Log<br/>Log on as:<br/>C Local Sy<br/>Allow<br/>This acc</td> <td>On Recovery I</td> <td>Contraction (Contraction)     Contraction (Contraction)     Contraction     Contraction)     Contraction     Contraction     Contredion</td> <td>DP Dutar 32<br/>DP Dutar 32<br/>The DOM 9<br/>Parvide D.S. 9.<br/>The Domes 92<br/>The Domes 92<br/>The Domyon 92<br/>The Domyon 92<br/>The Domyon 92<br/>The Dutyr 92<br/>The Dutyr 92<br/>The Domyon 92<br/>The Domyon 92<br/>The Domyon 92<br/>The Domyon 92<br/>The Domyon 92<br/>The Domyon 92<br/>The Porter No 92<br/>The Port No. 92<br/>The Port No. 92<br/>The Port No. 92<br/>The Sector 92<br/>The Domyon 92<br/>The Domyon 92<br/>The</td> <td>ned Automatic<br/>Automatic<br/>Automatic<br/>Ned Automatic<br/>Manual<br/>Manual<br/>Manual<br/>Manual<br/>Manual<br/>Manual<br/>Manual<br/>Manual<br/>Manual<br/>Manual<br/>Manual<br/>Manual<br/>Manual<br/>Manual<br/>Manual</td> <td>Local System<br/>Local System<br/>Local System</td>                                                                                                    | Image: Add Translate States       Image: Add Translates       Image: Add Translates       Image: Add                                                                                                    | Address to a second second | General Log<br>Log on as:<br>C Local Sy<br>Allow<br>This acc                                                                                                    | On Recovery I                                                                                                    | Contraction (Contraction)     Contraction (Contraction)     Contraction     Contraction)     Contraction     Contraction     Contredion       | DP Dutar 32<br>DP Dutar 32<br>The DOM 9<br>Parvide D.S. 9.<br>The Domes 92<br>The Domes 92<br>The Domyon 92<br>The Domyon 92<br>The Domyon 92<br>The Dutyr 92<br>The Dutyr 92<br>The Domyon 92<br>The Domyon 92<br>The Domyon 92<br>The Domyon 92<br>The Domyon 92<br>The Domyon 92<br>The Porter No 92<br>The Port No. 92<br>The Port No. 92<br>The Port No. 92<br>The Sector 92<br>The Domyon 92<br>The Domyon 92<br>The                                                                                                    | ned Automatic<br>Automatic<br>Automatic<br>Ned Automatic<br>Manual<br>Manual<br>Manual<br>Manual<br>Manual<br>Manual<br>Manual<br>Manual<br>Manual<br>Manual<br>Manual<br>Manual<br>Manual<br>Manual<br>Manual                                                                                                    | Local System<br>Local System<br>Local System<br>Local System<br>Local System<br>Local System<br>Local System<br>Local System<br>Local System<br>Local System<br>Local System<br>Local System<br>Local System<br>Local System<br>Local System<br>Local System<br>Local System<br>Local System<br>Local System                                                                                                    |
| Control from the set of the set of the                                                                                                    | Image: Contract contract c                           | Contraction from the second from the second from the seco  | General Log<br>Log on as:<br>C Local Sy<br>C Allow<br>C This acc                                                                                                    | On Recovery I                                                                                                    | Control Sector 2015     Control Sector 2015     C     | The DCOM, 99<br>Provide DL, 92<br>Registeria - III<br>The Diagno.<br>Dhe Diagno.<br>Provide DL.<br>Provide DL.<br>Provide D                                                                                                    | teri Automati:<br>had Automati:<br>di Automati:<br>Manual<br>Manual<br>Manual<br>Manual<br>Manual<br>Manual<br>Manual<br>Manual<br>Manual<br>Manual<br>Manual<br>Manual                                                                                                    | Load System<br>Load System<br>Load Service<br>Load Service<br>Load System<br>Load System<br>Load System<br>Load System<br>Load System<br>Load System<br>Load System<br>Load System<br>Load System<br>Load System<br>Load System<br>Load System<br>Load System<br>Load System<br>Load System<br>Load System                                                                                                    |
| Contraction       Note: A contraction       Note: A contreation                                                                                                    | Image: State Protector Inet Properties (EDWINZ-W2K8-01)     Image: State Protector Inet Properties (EDWINZ-W2K8-01)       Image: State Protector Inet Properties (EDWINZ-W2K8-01)     Image: State Protector Inet Properties (EDWINZ-W2K8-01)       Image: State Protector Inet Properties (EDWINZ-W2K8-01)     Image: State Protector Inet Properties (EDWINZ-W2K8-01)       Image: State Protector Inet Properties (EDWINZ-W2K8-01)     Image: State Protector Inet Properties (EDWINZ-W2K8-01)       Image: State Protector Inet Properties (EDWINZ-W2K8-01)     Image: State Protector Inet Properties (EDWINZ-W2K8-01)       Image: State Protector Inet Properties (EDWINZ-W2K8-01)     Image: State Protector Inet Properties (EDWINZ-W2K8-01)       Image: State Protector Inet Properties (EDWINZ-W2K8-01)     Image: State Protector Inet Properties (EDWINZ-W2K8-01)       Image: State Protector Inet Properties (EDWINZ-W2K8-01)     Image: State Protector Inet Properties (EDWINZ-W2K8-01)       Image: State Protector Inet Properties (EDWINZ-W2K8-01)     Image: State Protector Inet Properties (EDWINZ-W2K8-01)       Image: State Protector Inet Properties (EDWINZ-W2K8-01)     Image: State Protector Inet Properties (EDWINZ-W2K8-01)       Image: State Protector Inet Properties (EDWINZ-W2K8-01)     Image: State Protector Inet Properties (EDWINZ-W2K8-01)       Image: State Protector Inet Properties (EDWINZ-W2K8-01)     Image: State Protector Inet Properties (EDWINZ-W2K8-01)       Image: State Protector Inet Properties (EDWINZ-W2K8-01)     Image: State Protector Inet Protector Inet Protector Inet Protector Inet Protector Inet Protector Inet Protector Inet Protec                                                                                                    | Image: Start Start Star                            | General Log<br>Log on as:<br>C Local Sy<br>Allow<br>This acc                                                                                                    | On Recovery I                                                                                                    | Construction     Construction     C     | Pegisters                                                                                                    | Add Automatic<br>Marcuni Automatic (C<br>Marcual<br>Marcual<br>Marcual<br>Automatic<br>Automatic<br>Marcual<br>Marcual<br>Marcual<br>Marcual<br>Marcual<br>Marcual<br>Marcual                                                                                                    | Load Service<br>Load Service<br>Load Service<br>Load System<br>Load System<br>Load System<br>Load System<br>Load System<br>Load System<br>Load System<br>Load System<br>Load System<br>Load System<br>Load System                                                                                                    |
| Stardard, Hardward, Karley, Karley, Karle                                                                                                    | Autor biology of the series of the series of the seri | Construction for the production of the second second   | General Log<br>Log on as:<br>C Local Sy<br>C Allow<br>C This acc                                                                                                    | On Recovery I                                                                                                    | Construction of the second second secon     | The Diagno 30<br>The Diagno<br>The Diagno<br>The Diagno<br>Pervides IC N<br>Mertanes N<br>The Cord Ch<br>Source Ch<br>The POHL<br>Provides IN<br>The States<br>Provides IN<br>Provides IN<br>Prov                                                                                                    | ted Automatic (0<br>Manual<br>Manual<br>Manual<br>Manual<br>Manual<br>Manual<br>Manual<br>Manual<br>Manual<br>Manual<br>Manual<br>Manual<br>Manual                                                                                                    | Local Synchro<br>Local Synchro<br>Local Synchro<br>Local Synchro<br>Local Synchro<br>Local Synchro<br>Local Synchro<br>Local Synchro<br>Local Synchro<br>Local Synchro<br>Local Synchro                                                                                                    |
| Cold Offsparter       Construction       Construction                                                                                                    | Image: Section of the section of the section of th                           | Control of the format is a second of the format is a second of the format is second of the format is a second of the format is a second of the   | General Log<br>Log on as:<br>Local Sy<br>Allow<br>• This acc                                                                                                    | On Recovery I                                                                                                    | s (EDWINZ-W2K8)                                                                                                    | The Diagno.<br>Provider D<br>Merchanella, D. D.<br>Cacordnatina, D. D.<br>The CHO CL., S.<br>Provides M.,<br>The Extense.<br>The PCH4., St.<br>Problems L.<br>Provides X.,<br>Provides X.,                                                                                                    | Manual<br>Automatic<br>Automatic (C<br>Manual<br>Manual<br>Manual<br>Manual<br>Red Automatic<br>Manual                                                                                                    | Local System<br>Local System<br>Local System<br>Remark S.,<br>National S.,<br>Local System<br>Local System<br>Local System<br>Local System<br>Local System<br>Local System                                                                                                    |
| Contraction       Contraction                                                                                                    | Image Relation Carbon       Image Relation Carbon       Image Relation Relation                                              | Allowy service to interact with desktop     Orden and the server of the server of  | General Log<br>Log on as:<br>C Local Sy<br>Allow<br>This acc                                                                                                    | On Recovery I                                                                                                    | Celebratics Construction Construction Const | Martures K., 19<br>Casadoutes, 20<br>Dec 040 Ch., 30<br>Provides M.,<br>The Differ.,<br>The Differ.,<br>Provides M.,<br>Provides M.,<br>Provides Ch.,<br>Provides Ch.,<br>Pr                                                                                                    | ted Automatik<br>ted Automatik (C<br>Manual<br>Manual<br>ted Manual<br>Manual<br>Ced Automatik<br>Manual                                                                                                    | Lood System<br>Herwark S.,<br>Network S.,<br>Lood System<br>Lood System<br>Lood Service<br>Lood Service<br>Lood Service<br>Lood System<br>Lood System<br>Lood System                                                                                                    |
| Allow the formation of the strength of the strength of th                                                                                                    | Allowy service to interact with desktop                                                                                                    | Allogy service to interact with desktop     On Recovery Dependencies     Log on as:     On Administrator     Administrator     Administrator     On Massword:     On Massword:     On Masswo  | General Log<br>Log on as:<br>Local Sy<br>Allow<br>• This acc                                                                                                    | On Recovery I                                                                                                    | s (EDWINZ-W2K8)                                                                                                    | He DED CL., 32<br>Periodes H.,<br>The Extension<br>The FOHA., 38<br>Publishes L.,<br>The servic, 50<br>Provide X.,<br>Fradeling e.,<br>Fradeling e.,<br>Kaling V., Ch.                                                                                                    | red Automate<br>Manual<br>Manual<br>Manual<br>Manual<br>Ged Automate<br>Manual                                                                                                    | Network S<br>Local System<br>Local System<br>Local System<br>Local System<br>Local System<br>Local System<br>Local System                                                                                                    |
| Allowy service to interact with desktop     Allowy service to interact with desktop     Allowy service to                                                                                                    | Allowy service to interact with desktop     Allowy service to interact with desktop     Allowy service to interact with desktop     Allowy service to interact with desktop     Allowy service to interact with desktop     Allowy service to interact with desktop     Allowy service to interact with desktop     Allowy service to interact with desktop     Allowy service to interact with desktop     Allowy service to interact with desktop     Allowy service to interact with desktop     Allowy service to interact     Administrator     Allowy service to interact     Administrator     Allowy service to interact     Administrator     Administrator     Admini |                                                                                                    | General Log<br>Log on as:<br>Local Sy<br>Allow<br>• This acc                                                                                                    | On Recovery I                                                                                                    | s (EDWINZ-W2K8)                                                                                                    | The PCH4 (R.<br>Publishes t<br>The servic (R.<br>Provider X<br>Finalishing ar.<br><br>The Subley Ch.                                                                                                    | Manual<br>teid Manual<br>Manual<br>teid Automatic<br>Manual                                                                                                    | Local System<br>Local Service<br>Local Service<br>Local System<br>Local System<br>Local System<br>Local System                                                                                                    |
| Index termination of the second second se                                                                                                    | Image: Section of the section of the section of th                           | Idea with a first and the second and the second a              | General Log<br>Log on as:<br>Local Sy<br>Allow<br>• This acc                                                                                                    | On Recovery I                                                                                                    | s (EDWINZ-W2K8                                                                                                    | The services 32.<br>. Provides X 32.<br>Bradian ga<br>In a fuel of the services of the services of the servic                                                                                                    | Manual<br>Ked Automatic<br>Manual                                                                                                    | Local Service<br>Local System<br>Local System<br>Local System                                                                                                    |
| Market Berkelow       Market Berkelow                                                                                                    |                                                                                                    | Interview Territories Territory     Network     Network <td>General Log<br/>Log on as:<br/>C Local Sy<br/>C Allow<br/>C This acc</td> <td>On Recovery I</td> <td>Steven States and Annu States</td> <td>Ender gr</td> <td>ford Automatic<br/>Histosid<br/>Minusid<br/>Automatic</td> <td>Local System<br/>Local System<br/>Local Guidean</td>                                                                                                    | General Log<br>Log on as:<br>C Local Sy<br>C Allow<br>C This acc                                                                                                    | On Recovery I                                                                                                    | Steven States and Annu States                                                                                                    | Ender gr                                                                                                    | ford Automatic<br>Histosid<br>Minusid<br>Automatic                                                                                                    | Local System<br>Local System<br>Local Guidean                                                                                                    |
| Market Berkelow       Market Berkelow                                                                                                    |                                                                                                    | Interview Territories Territory     Network     Network <td>General Log<br/>Log on as:<br/>Local Sy<br/>Allow<br/>• This acc</td> <td>On Recovery I</td> <td>Steven States and Annu States</td> <td>Ender gr</td> <td>Herod<br/>Administr</td> <td></td>                                                                                                    | General Log<br>Log on as:<br>Local Sy<br>Allow<br>• This acc                                                                                                    | On Recovery I                                                                                                    | Steven States and Annu States                                                                                                    | Ender gr                                                                                                    | Herod<br>Administr                                                                                                    |                                                                                                    |
| General       Log On       Recovery       Dependencies         Log on as:       •       •            Local System account        Allow service to interact with desktop             Mis account        •       •         Password:       •       •            Lonfirm password:       •       •                                                                                                    | General       Log On       Recovery       Dependencies         Log on as:       •       •         • Local System account       •       •         • Allow service to interact with desktop       •       •         • This account       .\administrator       Browse         Password:       •       •         © onfirm password:       •       •                                                                                                    | General       Log On       Recovery       Dependencies         Log on as: <ul> <li>Local System account</li> <li>Allow service to interact with desktop</li> </ul> Image: Image: Imag                                                                                                    | General Log<br>Log on as:<br>C Local Sy<br>C Alloy<br>C This acc                                                                                                    | On Recovery I                                                                                                    | Dependencies                                                                                                    | -01)                                                                                                    |                                                                                                    | X                                                                                                    |
| Allow service to interact with desktop     Ihis account     Administrator     Browse      Password:     Onfirm password:                                                                                                    | Allow service to interact with desktop     Ihis account     Administrator     Browse      Bassword:     Onfirm password:                                                                                                    | Allow service to interact with desktop     Ihis account     Administrator     Browse      Password:     Onfirm password:                                                                                                    | ■ Allo <u>w</u><br>● <u>This acc</u>                                                                                                    |                                                                                                    |                                                                                                    |                                                                                                    |                                                                                                    |                                                                                                    |
| Image: Image:                                                                                                    | Inis account     Nadministrator       Bassword:     ••••••••       Confirm password:     ••••••••                                                                                                    | Image: Image:              | • This acc                                                                                                    | service to interact                                                                                                    |                                                                                                    |                                                                                                    |                                                                                                    |                                                                                                    |
| Password:                                                                                                    | Password:     ••••••••••       Confirm password:     •••••••••••                                                                                                    | Password:     •••••••••••       Confirm password:     ••••••••••••••••••••••••••••••••••••                                                                                                    | <u></u>                                                                                                    |                                                                                                    | with desktop                                                                                                    |                                                                                                    |                                                                                                    |                                                                                                    |
| Confirm password:                                                                                                    |                                                                                                    | Confirm password:                                                                                                    | Passwor                                                                                                    | ount .\adm                                                                                                    | ninistrator                                                                                                    |                                                                                                    | <u>B</u> rowse                                                                                                    |                                                                                                    |
|                                                                                                    |                                                                                                    |                                                                                                    | <u>-</u>                                                                                                    | t <b>••••</b>                                                                                                    | •••••                                                                                                    |                                                                                                    |                                                                                                    |                                                                                                    |
| Help me configure user account log on options.                                                                                                    | Help me configure user account log on options.                                                                                                    | Help me configure user account log on options.                                                                                                    | <u>C</u> onfirm p                                                                                                    | assword:                                                                                                    | ••••                                                                                                    |                                                                                                    |                                                                                                    |                                                                                                    |
| Help me configure user account log on options.                                                                                                    | Help me configure user account log on options.                                                                                                    | Help me configure user account log on options.                                                                                                    |                                                                                                    |                                                                                                    |                                                                                                    |                                                                                                    |                                                                                                    |                                                                                                    |
|                                                                                                    |                                                                                                    |                                                                                                    | Help me cor                                                                                                    | figure user account                                                                                                    | t log on options.                                                                                                    |                                                                                                    |                                                                                                    |                                                                                                    |
|                                                                                                    |                                                                                                    |                                                                                                    |                                                                                                    |                                                                                                    |                                                                                                    |                                                                                                    |                                                                                                    |                                                                                                    |
|                                                                                                    |                                                                                                    |                                                                                                    |                                                                                                    |                                                                                                    |                                                                                                    |                                                                                                    |                                                                                                    |                                                                                                    |
|                                                                                                    |                                                                                                    |                                                                                                    |                                                                                                    |                                                                                                    |                                                                                                    |                                                                                                    |                                                                                                    |                                                                                                    |
|                                                                                                    |                                                                                                    |                                                                                                    |                                                                                                    |                                                                                                    |                                                                                                    |                                                                                                    |                                                                                                    |                                                                                                    |
|                                                                                                    |                                                                                                    |                                                                                                    |                                                                                                    |                                                                                                    |                                                                                                    |                                                                                                    |                                                                                                    |                                                                                                    |
|                                                                                                    |                                                                                                    |                                                                                                    |                                                                                                    |                                                                                                    |                                                                                                    |                                                                                                    |                                                                                                    |                                                                                                    |
|                                                                                                    |                                                                                                    |                                                                                                    |                                                                                                    |                                                                                                    |                                                                                                    |                                                                                                    |                                                                                                    |                                                                                                    |
|                                                                                                    |                                                                                                    |                                                                                                    |                                                                                                    |                                                                                                    |                                                                                                    |                                                                                                    |                                                                                                    |                                                                                                    |
|                                                                                                    |                                                                                                    |                                                                                                    |                                                                                                    |                                                                                                    |                                                                                                    |                                                                                                    |                                                                                                    |                                                                                                    |
|                                                                                                    |                                                                                                    |                                                                                                    |                                                                                                    |                                                                                                    |                                                                                                    |                                                                                                    |                                                                                                    |                                                                                                    |
|                                                                                                    |                                                                                                    |                                                                                                    |                                                                                                    |                                                                                                    |                                                                                                    |                                                                                                    |                                                                                                    |                                                                                                    |
|                                                                                                    |                                                                                                    |                                                                                                    |                                                                                                    |                                                                                                    |                                                                                                    |                                                                                                    |                                                                                                    |                                                                                                    |
|                                                                                                    |                                                                                                    |                                                                                                    |                                                                                                    |                                                                                                    | OK I I                                                                                                    | Cancel                                                                                                    | Apr                                                                                                    | dy l                                                                                                    |

**NOTE**: Do this step only when no backups are currently running, as restarting the services causes backup jobs to fail. Double-click on the services one at a time.

If you are using local synced accounts rather than the AD account, make sure that there is a ".\"in front of the user name. [move this before the step – that's when the user needs this info]

- d. Click **OK**.
- e. After changing both services for HP Data Protector, choose **Stop/Start** to restart the two services.

### 7.2 Create a Storage Device for NFS

For NFS backup using the HP Data Protector, a target folder needs to be created as NFS share directory. This is the location to which backup objects will be written. This is not required while adding CIFS share.

- 1. Mount the DR Series Deduplication Appliance NFS share onto the NFS share directory which backup objects will be written in the HP Data Protector environment.
- 2. Verify the NFS share. One way is to try using the Linux command "cat /proc/mounts". The rsize and wsize of the nfs mount should be 512K.

### 7.3 User commands

- 1. Omnidownload
  - Downloads information about a backup device and a library from the Data Protector internal Database (IDB).
  - This command is available on systems with the Data Protector User Interface component installed.

Examples:

To review the information about a virtual tape library named "VTL" in ASCII format that will be saved as the file "libVTL.txt" to the directory "C:\Temp", run:

omnidownload - library VTL - file C:\Temp\libVTL.txt

- 2. Omniupload
  - Uploads information about a backup device from an ASCII file to the Data Protector internal database(IDB).
  - This command is available on systems with the Data Protector User Interface component installed.

#### Examples

To modify library "Exabyte1" using the information in the file "/tmp/EXA", run:

omniupload - modify\_library Exabyte1 - file /tmp/EXA